# **UNIVERSIDADE TECNOLÓGICA FEDERAL DO PARANÁ DEPARTAMENTO ACADÊMICO DE ENGENHARIA MECÂNICA ENGENHARIA MECÂNICA**

**LEONARDO SOUSA SANTOS**

# **AVALIAÇÃO DE UM ESTUDO DE CASO DE INÉRCIA DE MÁQUINAS UTILIZANDO PROGRAMA COMPUTACIONAL DE ENGENHARIA**

**TRABALHO DE CONCLUSÃO DE CURSO**

**LONDRINA 2019**

## **LEONARDO SOUSA SANTOS**

# **AVALIAÇÃO DE UM ESTUDO DE CASO DE INÉRCIA DE MÁQUINAS UTILIZANDO PROGRAMA COMPUTACIONAL DE ENGENHARIA**

Trabalho de Conclusão de Curso apresentado como requisito parcial à obtenção do título de Bacharel, em Engenharia Mecânica, do Departamento Acadêmico de Engenharia Mecânica, da Universidade Tecnológica Federal do Paraná.

Orientador: Prof. Dr. André Luis da Silva Co-orientador: Prof. Dr. João Luiz do Vale

**LONDRINA**

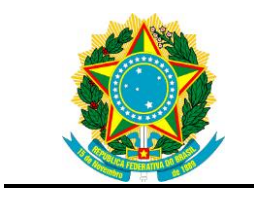

Ministério da Educação **Universidade Tecnológica Federal do Paraná** Campus Ponta Grossa Nome da Diretoria Nome da Coordenação

Nome do Curso

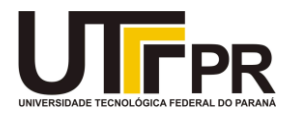

# **TERMO DE APROVAÇÃO**

# AVALIAÇÃO DE UM ESTUDO DE CASO DE INÉRCIA DE MÁQUINAS UTILIZANDO PROGRAMA COMPUTACIONAL DE ENGENHARIA

por

# LEONARDO SOUSA SANTOS

Este Trabalho de Conclusão de Curso (TCC) foi apresentado em 10 de julho de 2019 como requisito parcial para a obtenção do título de Bacharel em Engenharia Mecânica. O candidato foi arguido pela Banca Examinadora composta pelos professores abaixo assinados. Após deliberação, a Banca Examinadora considerou o trabalho aprovado.

> \_\_\_\_\_\_\_\_\_\_\_\_\_\_\_\_\_\_\_\_\_\_\_\_\_\_\_\_\_\_\_\_\_\_ André Luis da Silva Prof.(a) Orientador(a)

\_\_\_\_\_\_\_\_\_\_\_\_\_\_\_\_\_\_\_\_\_\_\_\_\_\_\_\_\_\_\_\_\_\_\_ Jederson Da Silva Membro titular

\_\_\_\_\_\_\_\_\_\_\_\_\_\_\_\_\_\_\_\_\_\_\_\_\_\_\_\_\_\_\_\_\_\_\_ Rafael Sene De Lima Membro titular

- O Termo de Aprovação assinado encontra-se na Coordenação do Curso -

#### **AGRADECIMENTOS**

Gostaria de expressar meus agradecimentos a todos que tornaram esse trabalho possível, desde já peço desculpas se esqueci de alguém.

Primeiramente ao Prof. Dr. André Luis da Silva, por ter aceitado me orientar nessa importante etapa da graduação.

Ao co-orientador Prof. Dr. João Luiz do Vale, por sempre ter contribuído de forma construtiva a realização deste trabalho.

Aos meus pais, Domingos Santos e Rosilene Santos, que mesmo estando longe, sempre buscaram me aconselhar e motivar para que eu não desanimasse durante todo o período de graduação.

Agradeço a minha namorada, Kauany Alves, por sempre estar junto a mim, me apoiando, quando as simulações davam errado, e lendo o trabalho inúmeras vezes a procura de erros.

Por fim, agradeço aos amigos, Gabriel Silva e Guilherme Cesar, pelas conversas e brincadeiras no laboratório, que tornaram a escrita desse trabalho mais divertida.

### **RESUMO**

SANTOS, Leonardo Sousa. **AVALIAÇÃO DE UM ESTUDO DE CASO DE INÉRCIA DE MÁQUINAS UTILIZANDO PROGRAMA COMPUTACIONAL DE ENGENHARIA.**  2019. 72. Trabalho de Conclusão de Curso de Bacharelado, em Engenharia Mecânica - Universidade Tecnológica Federal do Paraná. Londrina, 2019.

Programas CAD/CAE são de grande auxílio para o engenheiro, trazendo economia e agilidade ao projeto, através da possibilidade de realizar simulações, mitigando a necessidade de protótipos. No âmbito de projetos mecânicos, a inércia da máquina é importante para se determinar o torque de acionamento e de frenagem necessário no motor de um veículo de carga, ademais, a resistência a rolagem, definida como atrito gerado devido a deformação que a roda sofre ao entrar em contato com a superfície, é um parâmetro muitas vezes ignorado na determinação da inércia. Neste trabalho foi utilizado o suplemento *Motion* do programa *Solidworks*® para avaliar o estudo de caso de um equipamento de carga para translado em plano inclinado apoiado em quatro rodas e acionado por uma transmissão de correia ligada ao eixo traseiro. O equipamento foi avaliado acelerando em uma subida e freando em uma descida, considerando a resistência a rolagem. Realizou-se uma validação do programa onde foram obtidos resultados satisfatórios, porem houve a necessidade de um método iterativo para contornar limitações do programa que não considera a deformação da roda em seus cálculos e considera a área de contato no cálculo da força de atrito proveniente de um mancal de rolamento. Na comparação dos resultados do programa aos analíticos, do estudo de caso, houve um erro relativamente grande entre os valores da reação normal. No torque de acionamento, de frenagem e na aceleração o erro ficou dentro da tolerância de 1%. Por fim, verificou-se analiticamente que a contribuição do atrito de rolagem na determinação do torque de acionamento se torna expressiva quando os materiais permitem uma maior deformação no contato, como o caso entre pneu e asfalto.

**Palavras-chave:** *Solidworks*® *Motion*. Inércia de máquinas. Análise de movimento. Resistência a rolagem.

### **ABSTRACT**

SANTOS, Leonardo Sousa. **EVALUATION OF A CASE STUDY OF MACHINE INERTIA USING COMPUTATIONAL ENGINEERING PROGRAM**. 2019. 72. Trabalho de Conclusão de Curso de Bacharelado Engenharia Mecânica - Federal Technology University - Parana. Londrina, 2019.

CAD/CAE programs are a great help to the engineer, bringing economy and agility to the project, through the possibility of performing simulations, mitigating the need of prototypes. In the field of mechanical designs, the inertia of the machine is important to determine the drive and braking torque required in the engine of a load vehicle, in addition, the rolling resistance, defined as friction generated due to deformation that the wheel suffers when in contact with the surface, is a parameter often ignored in determining the inertia. In this work, the Motion supplement of the Solidworks® program was used to evaluate the case study of a four-wheeled inclined-plane loader driven by a belt drive connected to the rear axle which was evaluated by accelerating on an ascent and braking on a descent, considering the rolling resistance. A validation of the program was performed where satisfactory results were obtained, but there was a need for an iterative method to circumvent limitations of the program that does not consider the deformation of the wheel in its calculations and considers the contact area in the calculation of the frictional force coming from a bearing. When comparing the results of the program to the analytical results of the case study, there was a relatively large error between the normal reaction values. In the actuation torque, braking torque and acceleration, the error was within the tolerance of 1%. Finally, it was found analytically that the contribution of rolling friction in determining the drive torque becomes significant when the materials allow a greater deformation in contact, as the case between tire and asphalt.

**Keywords:** Solidworks Motion. Machine Inertia. Motion Analysis. Rolling resistance.

## **LISTA DE FIGURAS**

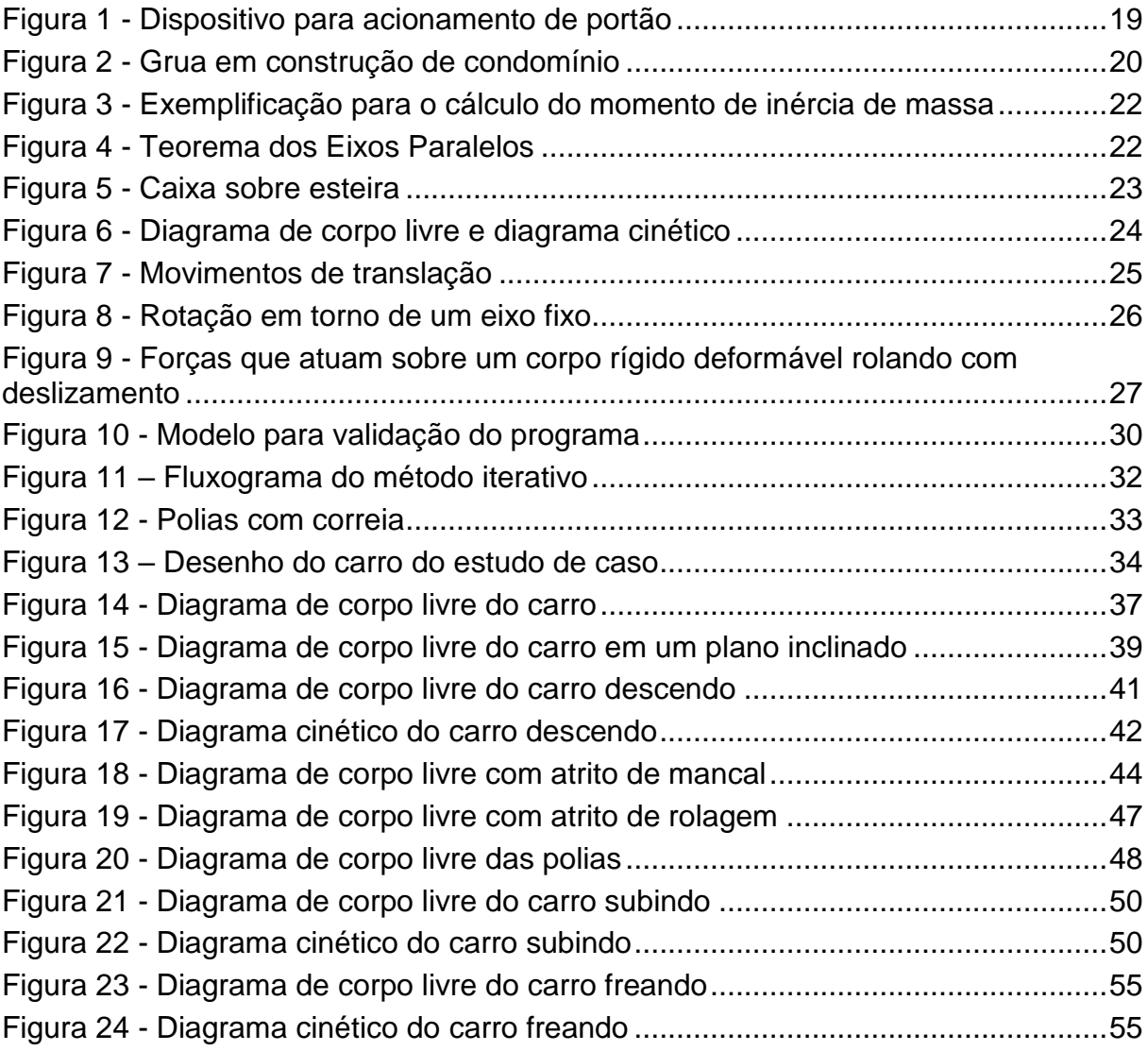

# **LISTA DE GRÁFICOS**

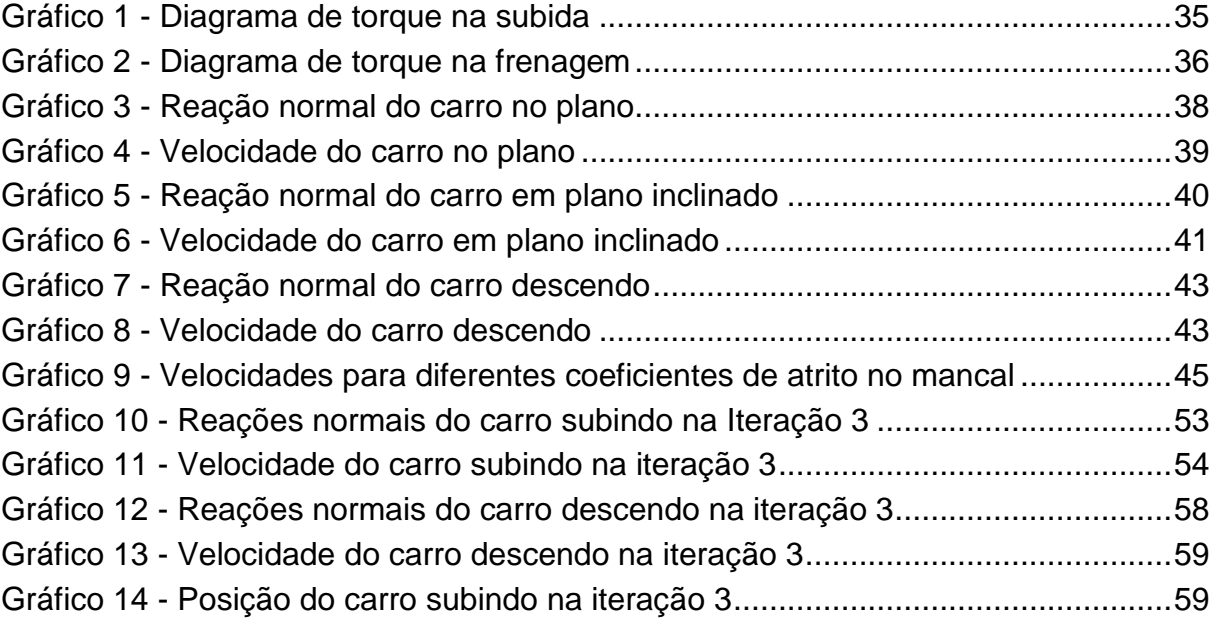

# **LISTA DE TABELAS**

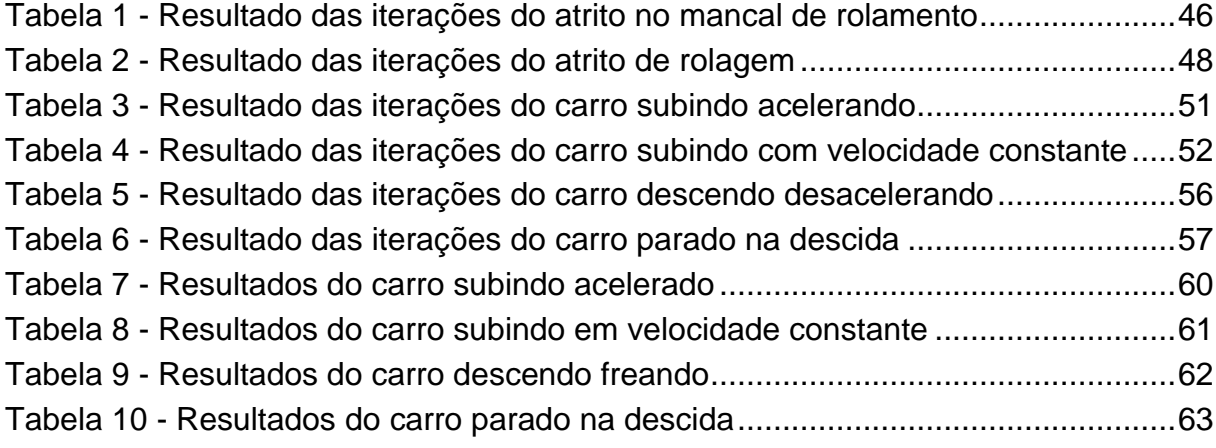

# **LISTA DE ACRÔNIMOS**

- ADAM *Automated Drafting and Machinery*
- CAD *Computer Aided Design*
- CAE *Computer Aided Engineering*
- CATIA *Computer Aided Three-dimensional Interactive Application*
- DC Diagrama Cinético
- DCL Diagrama de Corpo Livre
- GM *General Motors*
- MIT *Massachusetts Institute of Technology*

# **LISTA DE SIMBOLOS**

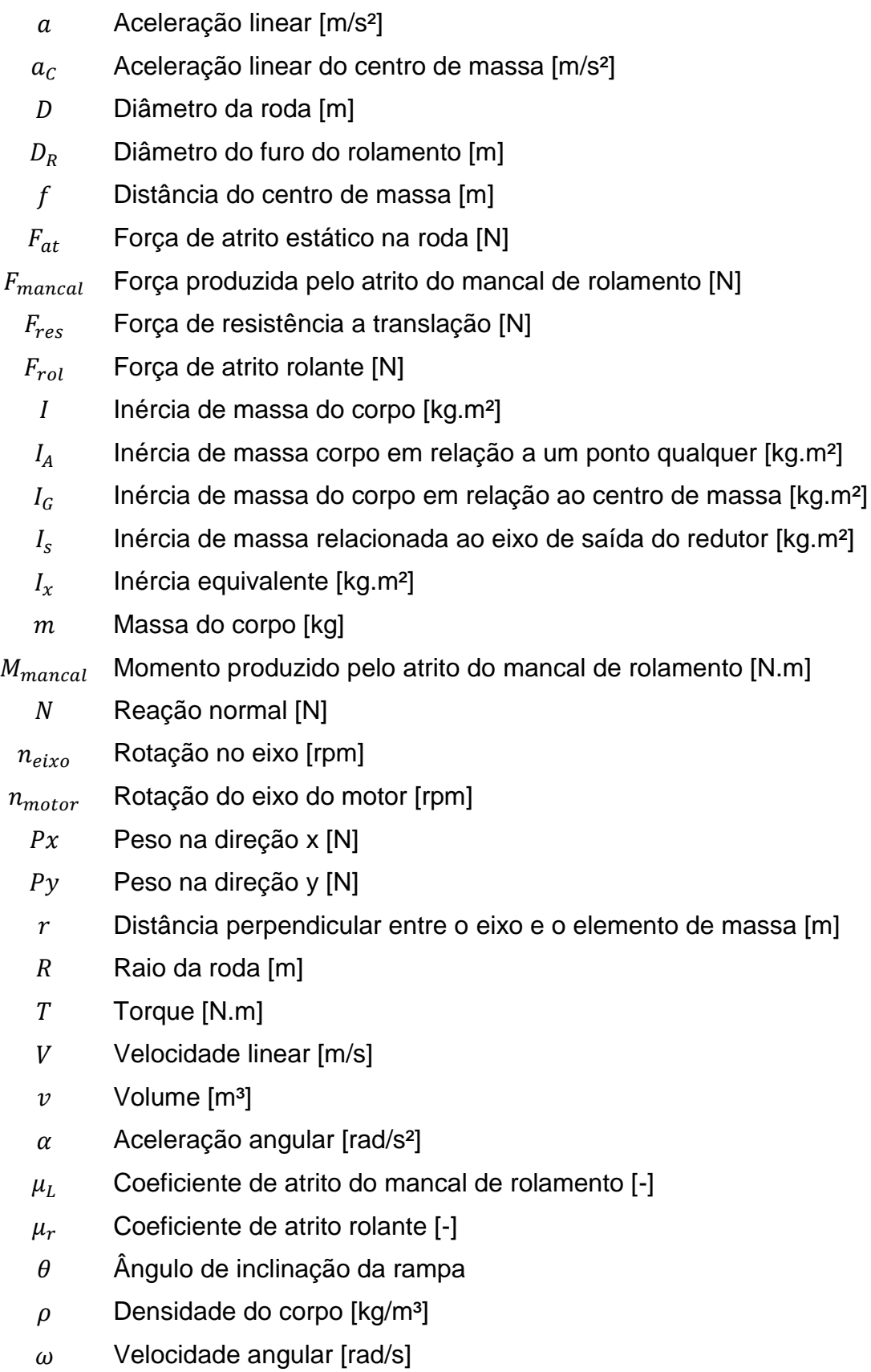

# **SUMÁRIO**

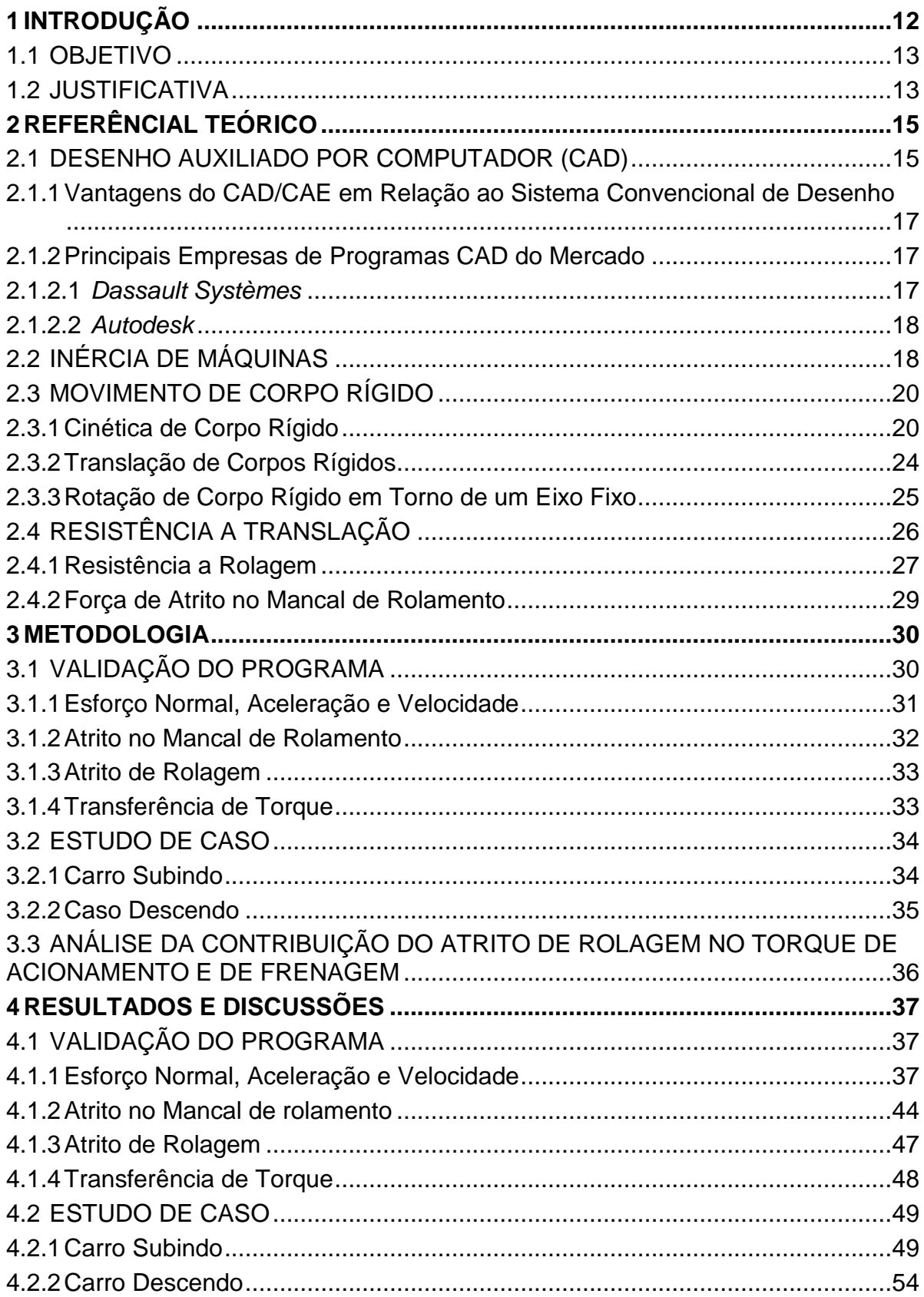

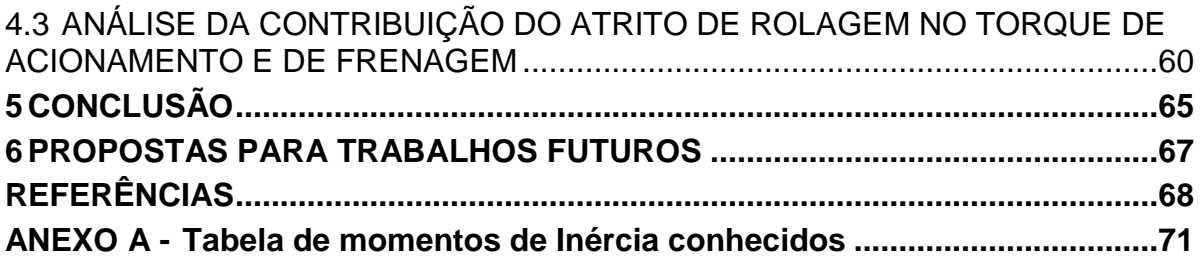

### <span id="page-13-0"></span>**1 INTRODUÇÃO**

Atualmente as ferramentas computacionais, são de fundamental importância para que a engenharia exerça suas atividades, possibilitando a automatização de processos de produção e auxiliando de modo relevante no desenvolvimento de projetos, fornecendo o resultado de situações de forma rápida e precisa, melhorando a qualidade do projeto.

Dentre algumas vantagens da utilização desta tecnologia no auxílio de projetos de máquinas pode-se destacar, a possibilidade de mitigar gastos de construção de protótipos, em situações onde o resultado só era obtido através de protótipos reais de pequena escala. Alguns protótipos foram substituídos por simulações numéricas, a mais utilizada é a de elementos finitos que consiste na divisão de um problema complexo em problemas menores com soluções possíveis. A partir da resposta de todos os problemas é possível obter a solução do problema complexo. (MAGALHÃES; TEIXEIRA; COUTO; RESENDE, 2006).

Dois tipos de sistemas utilizados pelo engenheiro são o CAD (*Computer Aided Design*) e o CAE (*Computer Aided Engineering)*. O CAD consiste no programa que modela uma peça, ou um projeto de máquina, já o CAE utiliza o projeto modelado no CAD para obtenção de resultados pertinentes ao engenheiro por meio de análises estáticas, dinâmicas, térmicas, magnéticas, de fluidos, acústicas, de impacto e simulações, entre outras (SANTOS et al, 2004).

Neste contexto, o projeto de máquina se destaca como uma tarefa interdisciplinar com necessidade de aplicação de conceitos de disciplinas como Elementos de Máquinas, Desenho Técnico, Usinagem, Dinâmica de Máquinas, Mecânica dos Sólidos, entre outras, tendo o sistema CAD/CAE como uma ferramenta para auxiliar no desenvolvimento do projeto.

No projeto de máquinas os conceitos de movimento cinemático e cinético de corpos rígidos são comumente demandados, onde a cinemática é utilizada para caracterizar o movimento desejado pela máquina e depois a cinética é empregada para investigar as forças que atuam no corpo nesse movimento (NORTON, 2013).

Estes conceitos são fundamentais para avaliações do torque de acionamento do veículo e do torque de frenagem necessário no sistema de freio para que o veículo pare. Estes parâmetros são muitas vezes subestimados, gerando aquecimento do motor, que leva a um aumento no consumo de energia e uma diminuição na vida útil do mesmo, por causa de: simplificações geométricas e na determinação da inércia do sistema, como a não avaliação da inércia de carga externa; e a desconsideração da parcela de resistência a translação causado pela deformação da roda (SILVEIRA, 2011; Carvalho, 2013).

Existem programas CAE comerciais capazes de auxiliar o engenheiro na determinação da inércia da máquina. Caso o mesmo não faça uso de programas computacionais, ele tende a ficar desatualizado e perdendo a rapidez do processo criativo, uma vez que o programa traz grande agilidade para ao projeto. Todavia é necessário cautela ao inserir as condições de contorno e avaliar os resultados da simulação numérica, uma vez que elas são passiveis de erros (SANTOS, 2010).

#### <span id="page-14-0"></span>1.1 OBJETIVO

Este trabalho teve como objetivo principal avaliar um equipamento de translado de carga em um plano inclinado. O equipamento considerado é apoiado em quatro rodas, sendo que um eixo é acionado por um motor elétrico com freio através de uma transmissão de correia. Resultados analiticos foram comparados aos dados obtidos com o programa computacional Solidworks®. Alguns objetivos secundários para a realização desse trabalho são listados a seguir:

- Validação do programa através da comparação de resultados analíticos com a resposta do *Solidworks*® *Motion* para problemas fundamentais;
- Discussão analítica avaliando a resistência a rolagem, associado à deformação da roda, comparando um contato entre trilho e roda de aço com um contato entre pneu e asfalto.

#### <span id="page-14-1"></span>1.2 JUSTIFICATIVA

Utilizar o programa computacional CAD *Solidworks®*, tendo como suplemento a ferramenta *Motion* para a obtenção de resultados em um estudo prático de inércia de máquina, aplicando conceitos das disciplinas estudadas na graduação em Engenharia Mecânica para obtenção da potência de acionamento e do torque de frenagem do motor. O presente trabalho se embasa no programa computacional obtido pela UTFPR campus Londrina, a qual adquiriu licenças educacionais do

programa, para a atualização de novas tecnologias no conteúdo das disciplinas. A contribuição esperada, neste trabalho, é um maior interesse dos estudantes pelo suplemento *Motion,* e com isso a sua utilização na grade curricular da graduação, para criação de conteúdo, tendo em vista a escassez em material bibliográfico sobre o suplemento especifico.

### <span id="page-16-0"></span>**2 REFERÊNCIAL TEÓRICO**

Essa seção será subdividida em 4 partes, onde a primeira, seção 2.1, apresenta uma introdução a programas CAD/CAE, na seção 2.2 são apontadas as variáveis que contribuem com a inércia da maquinas, na seção 2.3 são apresentados conceitos do movimento de corpo rígido importantes para esse trabalho e, por fim, na seção 2.4 são apresentados os conceitos da resistência a translação.

#### <span id="page-16-1"></span>2.1 DESENHO AUXILIADO POR COMPUTADOR (CAD)

A história do CAD começou muito antes do surgimento do computador, no ano de 1861, na França, onde um processo envolvendo a luz e uma substância da goma de mascar possibilitou replicar desenhos de forma exata. Tal processo foi descoberto pelo químico Alphonse Louis Poitevin e criava um negativo do desenho original, onde as linhas pretas ficavam brancas e a parte branca da folha ficava azul, por isso foi chamado de *Blueprint* (Planta azul). A *Blueprint* possibilitava que todos os envolvidos no projeto tivessem acesso ao desenho sem erros de reprodução (BELLUOMINI, 2017).

Na década de 50, Douglas Taylor Ross, cientista da computação americano, criou o termo CAD (*Computer Aided Design*), e na época o programa era utilizado para a elaboração de plantas elétricas. Já nos anos 60, a tecnologia começou a ter outras finalidades como a criação de aeronaves e automóveis. Porém, devido ao elevado custo cada empresa começou a desenvolver seu próprio programa. A pioneira no desenvolvimento foi a Renault com o programa UNISURF, desenvolvido pelo engenheiro francês Pierre Bézier. Boeing, GM (*General Motors*) e Ford utilizavam o UNISURF como base para os seus próprios programa (BELLUOMINI, 2017).

Ainda no mesmo período, o programador Ivan Sutherland criou o SKETCHPAD no *Massachusetts Institute of Technology* (MIT), o primeiro programa CAD do mundo a permitir que o usuário interagisse com o computador através de uma caneta. Nos anos seguintes, as aplicações do CAD voltaram-se para o mercado 3D, embora limitado, os desenhos assemelhavam-se a desenhos manuais de objetos 3D (DIETRICH, 2014). Nessa época Patrick Hanratty lançava o programa CAD ADAM (*Automated Drafting and Machinery*), escrito em Fortran e projetado para trabalhar

virtualmente em várias máquinas. Esse programa foi de enorme importância, pois hoje cerca 90% dos desenhos comerciais possuem suas raízes no ADAM (BELLUOMINI, 2017).

A empresa *Dassault Systèmes* surgiu liderada pelo francês Francis Bernard com a comercialização do CATIA (*Computer Aided Three-dimensional Interactive Application*), na época utilizado principalmente para o ramo aeronáutico, porém posteriormente começou a ser utilizado por inúmeras montadoras. Na década de 80, a IBM lançava os primeiros computadores pessoais, levando ao surgimento de várias empresas que comerciavam programas CAD. Com o lançamento do programa Autocad 2D pela empresa Autodesk, o âmbito dos projetos mudou para sempre, já que foi o primeiro programa CAD significativo para o mundo dos computadores pessoais (BELLUOMINI, 2017).

Em 1987 foi lançado o *Pro/Engineer* da *Parametric Technology*, hoje conhecido como *PTC crew*, que trouxe um grande avanço ao tornar possível a modelagem de sólidos. Na década seguinte houve um crescimento na venda de programas CAD devido a necessidade de automatização, principalmente na área da engenharia aeronáutica.

A *Dassault Systèmes* aproveitou o avanço da internet, nos países desenvolvidos, e tornou possível a visualização de projetos CAD através do navegador, essa extensão do CATIA foi utilizada pela empresa Boeing no desenvolvimento do avião 777 que teve seu projeto iniciado no ano de 1990 (HENRIQUE, 2013). Segundo Henry Petrosky, foi possível finalizar o projeto três meses e meio antes do tempo previsto de 24 meses a um custo inferior ao estimado pelos métodos convencionais de projeto de avião. Além disso, foram necessárias menos correções no projeto após a finalização, já que foi utilizado o auxílio do programa CAE (*Computer Aided Engeneering)* para verificar possíveis interferências (PETROSKY, 2008). Com isso, os programas se consagraram na indústria aeronáutica.

Por fim, ainda na década de 90, a *Dassault Systèmes* começou a comprar várias empresas de desenvolvimento de programas como a *Solidworks®* (fundada em 1993) e a *Deneb Robotics* (fundada em 1985) e a Autodesk lançou seu programa de modelagem *Inventor* para acirrar a competição com as outras empresas (DIETRICH, 2014).

<span id="page-18-0"></span>2.1.1Vantagens do CAD/CAE em Relação ao Sistema Convencional de Desenho

Segundo Figueira (2003) a utilização dos sistemas CAD/CAE gera vantagens, entre elas:

- Aumento na produtividade, pois os computadores realizam cálculos complexos de engenharia de forma rápida, gerando uma economia de tempo. Além disso, alterações no projeto podem ser feitas de forma rápida;
- Aumento na qualidade do projeto, pois os erros podem ser testados por simulações, e corrigidos mais rapidamente em um sistema computadorizado;
- Melhorias na comunicação através da documentação;
- Criação de um banco de dados para a Manufatura;
- Obtém-se uma redução na quantidade de protótipos durante o projeto, pois os testes podem ser feitos virtualmente, com isso é obtida uma redução no custo do projeto conceitual;
- O material resultante desse processo pode ser reutilizado em projetos futuros, agilizando o projeto.

### <span id="page-18-1"></span>2.1.2Principais Empresas de Programas CAD do Mercado

Nos anos 2000 muitas empresas sem sucesso começaram a desaparecer e hoje a *Dassault Systèmes* e a Autodesk são líderes no desenvolvimento de programas CAD.

#### <span id="page-18-2"></span>2.1.2.1 *Dassault Systèmes*

A *Dassault Systèmes* é uma empresa francesa, líder mundial na criação de programas de desenho em 3D. De acordo com a Planin, a *Dassault Systèmes* foi considerada a empresa de tecnologia mais sustentável do mundo tendo mais de 190.000 mil clientes, distribuídos em mais de 140 países (PLANIN, 2017). A empresa possui as seguintes marcas registradas 3DEXPERIENCE, CATIA, SOLIDWORKS®, ENOVIA, DELMIA, SIMULIA, GEOVIA, EXALEAD, 3D VIA, 3DSWYM, BIOVIA, NETVIBES.

O Solidworks® é o principal produto da *Dessault Systèmes*, ele é capaz de criar superfícies e montagens, porém possui a parte de simulações de engenharia limitada. No ano de 2013 a *Dessault Systèmes* alegou que já existia mais de 2 milhões de engenheiros e mais de 140 mil empresas fazendo o uso do programa. Já o CATIA, é o programa mais completo da empresa com a capacidade de fazer análise de superfícies complexas, sendo assim muito utilizado na indústria aeronáutica (HENRIQUE, 2013).

#### <span id="page-19-0"></span>2.1.2.2 *Autodesk*

A *Autodesk* é uma empresa americana, considerada a segunda maior desenvolvedora de CAD do mundo, possui uma grande variedade de programas, cada um destinado a uma parte da indústria. Há também versões *mobile* de alguns programas. A empresa possui programas para engenheiros, arquitetos, criadores de filmes e jogos. Como a Autodesk possui muitos programas, serão destacados o *Autocad* e o *Inventor*.

O *Autocad* é o seu programa mais famoso, o qual consiste em um programa de desenho 2D e 3D, que foi inicialmente lançado para engenharia mecânica, mas depois ganhou versões para eletricistas, arquitetos e engenheiros civis (BETHANY, 2017). Ele foi lançado em 1982 e no ano de 2007 entregou a cópia de número 8 milhões (BELLUOMINI, 2017). O *Inventor* é o programa da *Autodesk* destinado a modelagem de superfícies 3D e simulações de engenharia, é similar ao *Solidworks®*, porém possui a parte de simulação mais completa, segundo o estudo de Damien Jovica (JOVICA, 2017).

### <span id="page-19-1"></span>2.2 INÉRCIA DE MÁQUINAS

Para retirar um veículo da inércia é necessário vencer as forças que se opõem ao movimento como define Rodrigues (2017):

- Forças de inércia que são dependentes da massa e das variações de velocidade;
- Forças gravitacionais que variam com a massa;
- Forças aerodinâmicas que dependem do formato do veículo, da velocidade do vento e da velocidade do próprio veículo;
- Forças de fricção interna que dependem do atrito das peças rotativas;
- Forças de resistência ao rolamento que são dependentes do tipo de pavimento e da pressão dos pneus.

As forças citadas, devem ser estimadas para que se possa desenvolver um diagrama cinemático e cinético do corpo e, com isso, definir uma potência de acionamento e um torque de frenagem para o veículo. Um motor subdimensionado gastará mais energia e terá uma vida útil menor enquanto um motor superdimensionado além de ser mais caro, gera um maior consumo de energia (CARVALHO, 2013).

As máquinas apresentadas a seguir possuem partes que contribuem com a inércia como: rolamentos que geram uma força de resistência; transmissões que possuem fricção interna e guias que geram atrito. Ambas também possuem motores, que devem ser capazes de vencer as inércias garantindo o movimento da máquina.

<span id="page-20-0"></span>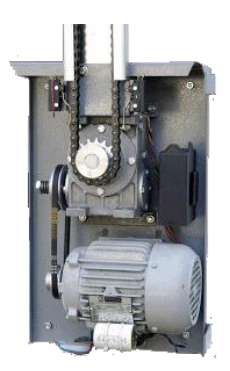

**Figura 1 - Dispositivo para acionamento de portão Fonte: Autor desconhecido<sup>1</sup>**

<sup>1</sup> As Figuras e Tabelas sem identificação explícita da fonte foram produzidas pelo autor deste Trabalho de Conclusão de Curso

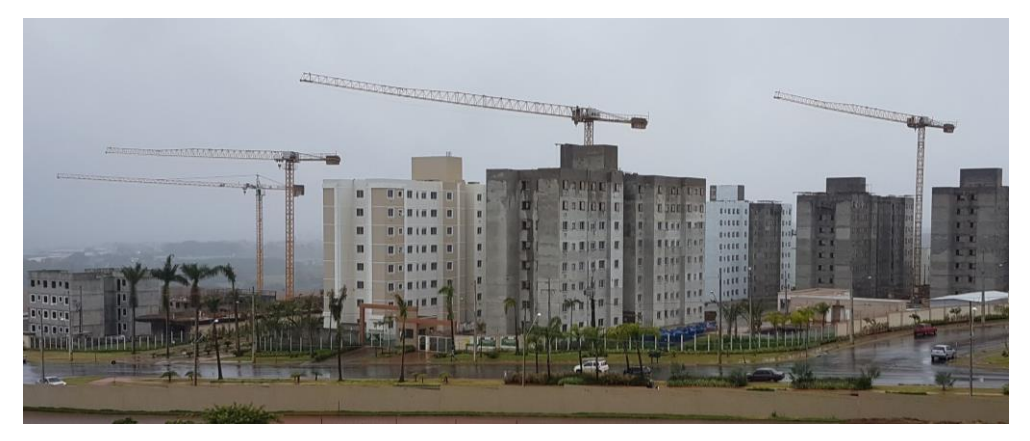

**Figura 2 - Grua em construção de condomínio**

<span id="page-21-0"></span>É observado que variáveis como forças, momentos, inércias e acelerações são importantes desde o projeto de um simples acionamento de portão [\(Figura 1\)](#page-20-0) até o de uma grande grua capaz de movimentar toneladas [\(Figura 2\)](#page-21-0), porém, no caso da grua, as consequências de um projeto mal executado podem ser severas.

### <span id="page-21-1"></span>2.3 MOVIMENTO DE CORPO RÍGIDO

Para o estudo de movimento de um veículo de carga é fundamental conhecer alguns conceitos, que são apresentados nas seções seguintes, como a segunda lei de Newton, inércia de massa, translação de corpos rígidos, rotação de corpos rígidos e as forças que se opõem a translação, como o atrito devido a deformação da roda e o do mancal de rolamento. Ademais, define-se o conceito de diagrama cinético, e diagrama de corpo livre, pois a partir desses é possível uma melhor visualização do movimento.

#### <span id="page-21-2"></span>2.3.1Cinética de Corpo Rígido

A segunda lei de Newton é considerada a base da cinética, que é o ramo da dinâmica que estuda a relação entre a variação de movimento de um corpo e as forças que causam essa variação. Essa lei afirma que quando uma força desequilibradora atua sobre uma partícula, a partícula acelerara com intensidade proporcional a força e na direção da mesma (HIBBELER, 2011). A fórmula geral da segunda lei de Newton é expressa na Equação [\(1\),](#page-22-0) onde a massa  $(m)$  é uma grandeza escalar e a força ( $\vec{F}$ ) e a aceleração  $(\vec{a})$  são grandezas vetoriais.

Como normalmente é aplicado um conjunto de forças, também é necessário fazer um somatório dos momentos gerados por essas forças a partir de um ponto qualquer, para verificar se o mesmo não possui tendência ao movimento de rotação. Essa equação é denominada equação do movimento rotacional e é mostrada na Equação [\(2\).](#page-22-1)

$$
\sum \vec{F} = m\vec{a} \tag{1}
$$

<span id="page-22-1"></span><span id="page-22-0"></span>
$$
\sum \vec{M} = I \vec{\alpha} \tag{2}
$$

As Equações [\(1\)](#page-22-0) e [\(2\)](#page-22-1) são conhecidas como as equações gerais de movimento. A primeira está relacionada a parte translacional do movimento, já a segunda se refere a parte rotacional, onde  $\sum \vec{M}$  é o somatório dos momentos gerados pelas forças e momentos concentrados a partir de um ponto,  $I$  é o momento de inércia de massa do corpo e  $\vec{a}$  é a aceleração angular do corpo.

Na Equação [\(2\)](#page-22-1) foi apresentado o momento de inércia de massas, tal parâmetro consiste em uma integral que depende da distribuição de massa em relação ao eixo no qual a inércia é calculada (MERIAM, 2009). Essa integral é definida como uma medida de resistência de um corpo à aceleração angular (HIBBELER, 2011). Na Equação [\(3\)](#page-22-2) está explícita a fórmula para calcular a inércia, onde  $r$  é a distância perpendicular entre o eixo em relação ao qual está se calculando a inércia e o elemento de massa arbitrário  $dm$ , que são representados na [Figura 3.](#page-23-0)

<span id="page-22-2"></span>
$$
I = \int r^2 dm \tag{3}
$$

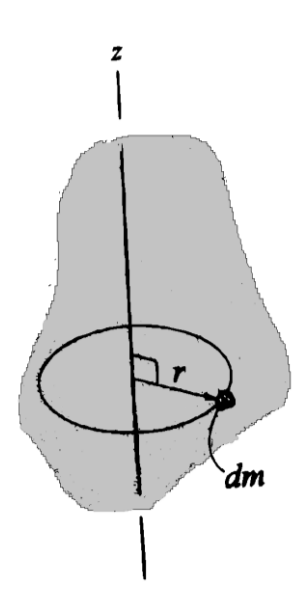

**Figura 3 - Exemplificação para o cálculo do momento de inércia de massa Fonte: Adaptado de HIBBELER, 2011**

<span id="page-23-0"></span>O elemento de massa  $dm$  pode ser representado como a relação de densidade ( $\rho$ ) e volume (v), logo  $dm = \rho dv$ , resultando na Equação [\(4\).](#page-23-2)

<span id="page-23-2"></span>
$$
I = \int r^2 \rho dv \tag{4}
$$

Dado o momento de inércia de massa, calculado em relação ao centro de massa, é possível calcular a inércia de qualquer ponto paralelo a esse eixo utilizando o Teorema dos Eixos Paralelos. Um exemplo é mostrado na [Figura 4](#page-23-1) onde o ponto A está a uma distância  $d$  do centro de massa  $(G)$ .

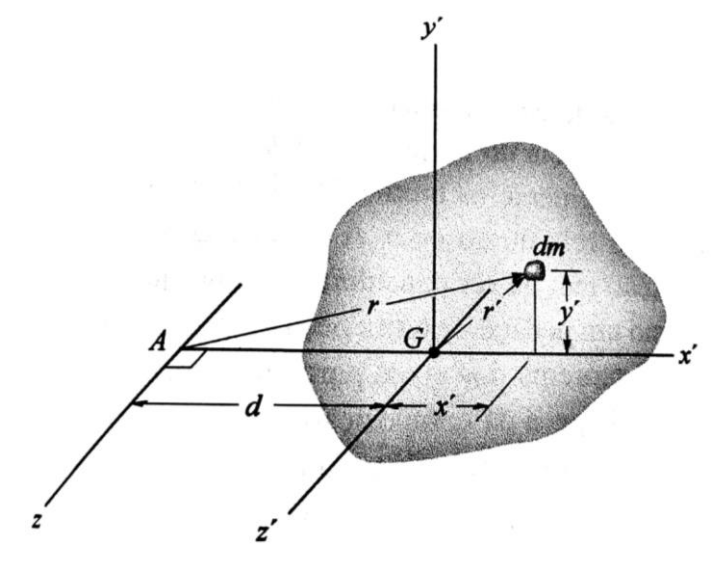

<span id="page-23-1"></span>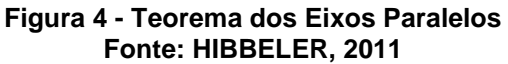

A Equação [\(5\)](#page-24-1) mostra o Teorema dos Eixos Paralelos aplicado ao cálculo da inercia em A  $(I_A)$  em relação ao eixo z, onde  $I_G$  é a inércia no centro de massa.

<span id="page-24-1"></span>
$$
I_A = I_G + m d^2 \tag{5}
$$

Há ainda a possibilidade de o corpo ser composto por várias geometrias assim, o momento de inércia é dado pela soma algébrica da inércia das geometrias em relação a um mesmo eixo. É necessário o uso do Teorema dos Eixos Paralelos pois o somatório é feito considerando que todos os eixos possuem a mesma origem. Caso haja um furo ou rasgo, essa parcela entra negativa no somatório. Alguns dos principais momentos de inércia são apresentados no Anexo A.

É importante salientar que quando são feitas reduções, cada redução gera um momento de inércia em relação ao eixo do motor, denominado momento de inércia equivalente no eixo motor  $(I_x)$  expresso pela Equação [\(6\),](#page-24-2) e caso uma carga esteja sendo transportada em uma esteira, com uma velocidade  $V$  conforme representado na [Figura 5,](#page-24-0) essa carga também gera um momento de inércia em relação ao eixo do motor expresso pela Equação [\(7\)](#page-24-3) (CARVALHO, 2013).

<span id="page-24-3"></span><span id="page-24-2"></span>
$$
I_x = I_s \left(\frac{n_{eixo}}{n_{motor}}\right)^2
$$
 (6)

$$
I_x = 91,2m \left(\frac{V}{n_{motor}}\right)^2 \tag{7}
$$

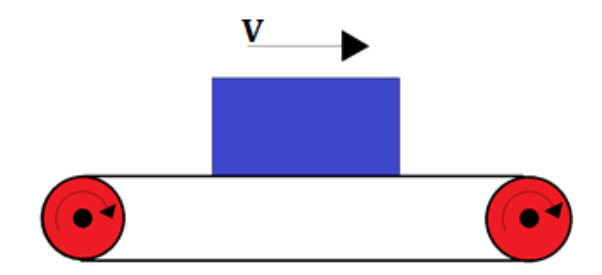

**Figura 5 - Caixa sobre esteira**

<span id="page-24-0"></span>As Equações [\(6\)](#page-24-2) e [\(7\),](#page-24-3) são empregadas para a determinação da potência de acionamento e de do torque de frenagem do motor pois é esse o eixo que aciona todo o sistema, onde  $I_s$  é a inércia da massa com relação ao eixo de saída do redutor,  $n_{eixo}$ é a rotação de saída do redutor,  $n_{motor}$  é a rotação do motor e  $m$  é a massa.

O diagrama de corpo livre (DCL) é desenhado para identificar todas as forças e momentos relevantes para os cálculos (NORTON, 2013). Para uma melhor visualização dos movimentos que são apresentados adiante, pode-se utilizar o diagrama cinético (DC), que é uma representação que contém a tendência de giro e de aceleração linear do centro de massa do objeto (PLESHA; GRAY; COSTANZO, 2014). Na [Figura 6](#page-25-0) estão representados o DCL e o DC de um corpo qualquer sobre ação de duas forças e um momento, onde  $G$  é o centro de massa,  $I_G$  é a inércia em torno do centro de massa,  $\overrightarrow{a_G}$  é a aceleração do centro de massa e  $\vec{\alpha}$  é a aceleração angular do corpo

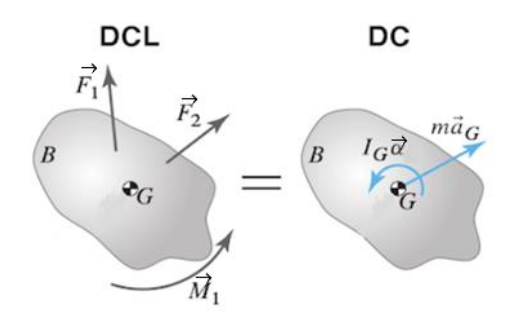

**Figura 6 - Diagrama de corpo livre e diagrama cinético Fonte: Adaptado de PLESHA et al, 2014**

### <span id="page-25-1"></span><span id="page-25-0"></span>2.3.2Translação de Corpos Rígidos

O movimento de translação é definido como um movimento no qual cada linha do corpo permanece paralela a sua posição original em qualquer instante de tempo do percurso. A translação pode ser retilínea, na qual os pontos se movimentam em linha reta, ou curvilínea, na qual os pontos se movimentam em uma trajetória curva congruente. Os movimentos descritos são representados na [Figura 7](#page-26-0) (BEER, 2006).

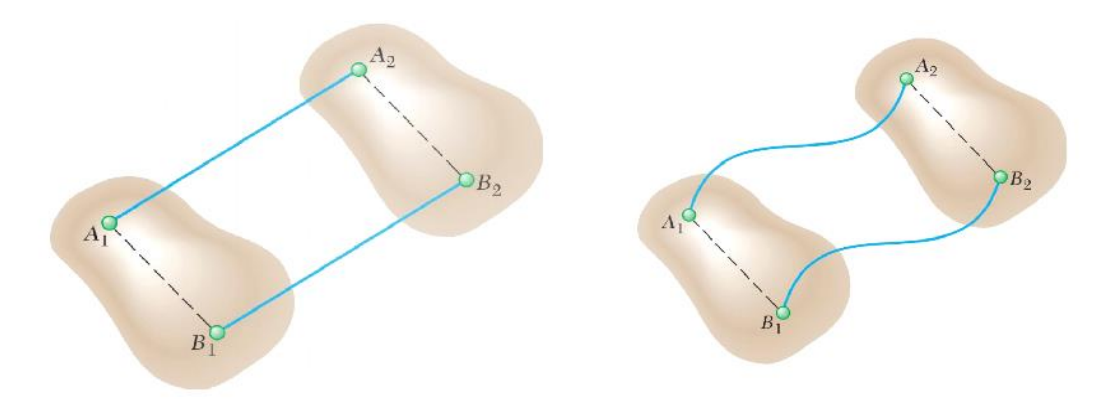

**Figura 7 - Movimentos de translação Fonte: BEER, 2006**

<span id="page-26-0"></span>As Equações [\(1\)](#page-22-0) e [\(2\)](#page-22-1) são as equações gerais para um corpo em translação. Todavia, como em translação pura o corpo não possui rotação, logo a Equação [\(2\)](#page-22-1) possui a parcela referente a aceleração angular nula.

<span id="page-26-1"></span>2.3.3 Rotação de Corpo Rígido em Torno de um Eixo Fixo

Na rotação de corpo rígido em torno de um eixo fixo as linhas do corpo sofrem um mesmo deslocamento angular em torno do seu eixo de rotação, com as mesmas velocidades angulares ( $\vec{\omega}$ ) e acelerações angulares ( $\vec{\alpha}$ ) (MERIAM, 2009). A aceleração no movimento rotacional é melhor expressa em coordenadas normais (eixo n) e tangenciais (eixo t), como é representado na [Figura 8](#page-27-0) e nas Equações [\(8\)](#page-26-2) e [\(9\).](#page-26-3)

$$
\sum \overrightarrow{F_n} = m\overrightarrow{r}\overrightarrow{\omega}^2
$$
 (8)

<span id="page-26-3"></span><span id="page-26-2"></span>
$$
\sum \overrightarrow{F_t} = m\overrightarrow{r}\overrightarrow{\alpha}
$$
 (9)

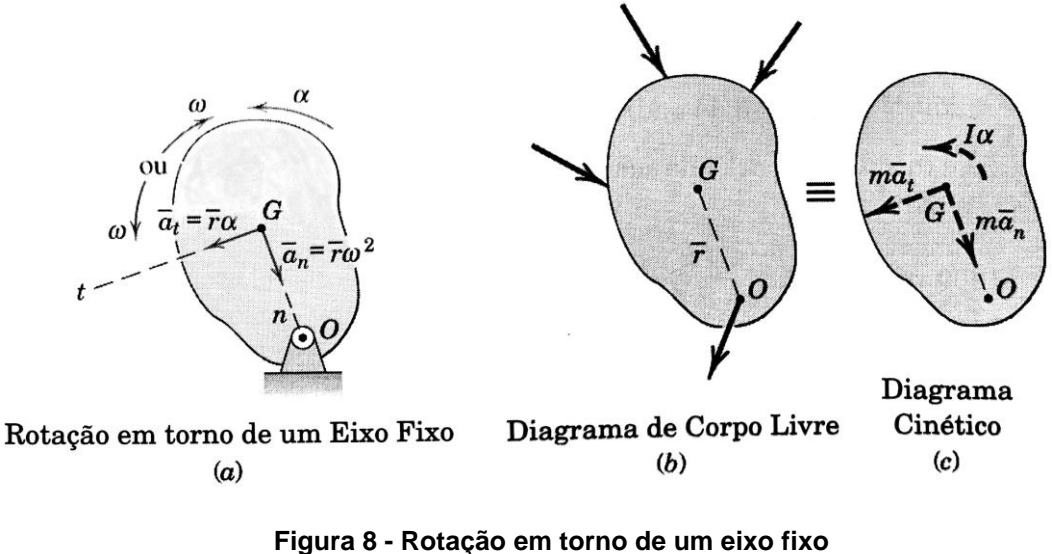

**Fonte: MERIAM, 2009**

<span id="page-27-0"></span>A partir da [Figura 8](#page-27-0) é observado que é possível transportar as equações de movimento para o ponto O, através do Teorema dos Eixos Paralelos. Com isso, o lado direito das Equações [\(8\)](#page-26-2) e [\(9\)](#page-26-3) se anulam, pois o ponto O é um ponto fixo. A equação de momento fica representada pela Equação [\(10\),](#page-27-2) onde observa-se o somatório de momentos estáticos do lado esquerdo e o somatório de momentos cinéticos do lado direito da equação.

<span id="page-27-2"></span>
$$
\sum \overrightarrow{M_O} = \sum \overrightarrow{M_{ctn\acute{e}ticos}} \tag{10}
$$

### <span id="page-27-1"></span>2.4 RESISTÊNCIA A TRANSLAÇÃO

A resistência a translação é definida pela junção entre a força devido a deformação na roda (resistência a rolagem) e a força de atrito no mancal de rolamento, e é representada pela Equação [\(11\),](#page-28-2) onde  $N$  é a reação normal,  $f$  é a distância entre a reação normal e o eixo do centro de massa, quando se considera a deformação na roda, D é o diâmetro da roda,  $D_R$  é o diâmetro do furo do rolamento e  $\mu_L$  é o coeficiente de atrito do mancal, definido no Catálogo SEW (2013). Para uma melhor compreensão, as duas parcelas que compõem a resistência a translação serão apresentadas a seguir.

<span id="page-28-2"></span>
$$
F_{res} = N\frac{2}{D}\left(\mu_L \frac{D_R}{2} + f\right) \tag{11}
$$

#### <span id="page-28-1"></span>2.4.1Resistência a Rolagem

Segundo Andrade-Neto et al. (2013) a resistência a rolagem é definida como a resistência a translação devido à deformação no contato dos corpos sólidos. Essa deformação muitas vezes é ignorada. Quando isso ocorre é dito que há um rolamento puro de corpo rígido. Um exemplo de rolamento puro acontece quando um corpo com simetria axial rola sobre uma superfície plana e cada ponto da periferia do corpo não desliza sobre o plano, é observado que a velocidade do centro de massa  $(\overrightarrow{V_{cm}})$  é dada pela Equação [\(12\)](#page-28-3).

<span id="page-28-3"></span>
$$
\overrightarrow{V_{cm}} = \overrightarrow{\omega}R \tag{12}
$$

Onde  $\vec{\omega}$  é a velocidade angular do corpo em torno do eixo que passa pelo centro de massa e  $R$  o raio do elemento. Na [Figura 9,](#page-28-0) são mostradas as forças que atuam sobre uma roda movida. Em especial a distribuição da reação normal apresentada possui um deslocamento  $(f)$  da sua resultante no sentido do movimento que será responsável pelo atrito de rolagem.

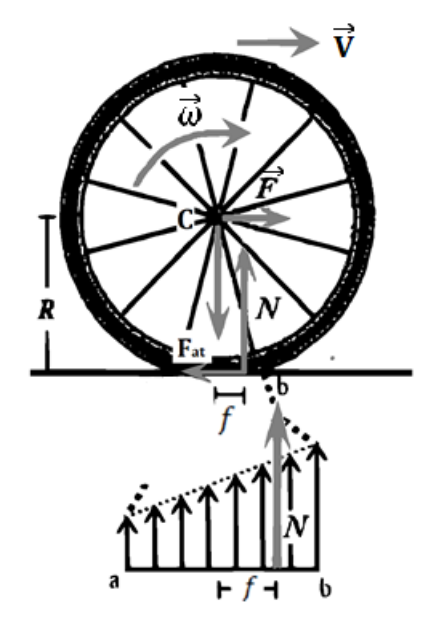

<span id="page-28-0"></span>**Figura 9 - Forças que atuam sobre um corpo rígido deformável rolando com deslizamento Fonte: Adaptado de SILVEIRA (2011).**

Para esse caso é considerado que apenas o corpo rolante sofre deformação e a resistência do ar é desprezada. Para facilitar a visualização, considere no pneu frontal de bicicleta, que é empurrado por uma força  $\vec{F}$  e sofre uma pequena deformação quando em contato com o solo conforme [Figura 9.](#page-28-0) Neste caso é observado que a reação normal é maior no sentido do movimento, devido a isso, sua resultante sofre um deslocamento  $f$ , nesse sentido, que gera um torque oposto ao sentido de movimento (SANTOS, 2012). Essa deformação, mesmo que elástica, dissipa energia mecânica no pneu, aumentando sua energia interna, uma evidência desse fenômeno é o aumento da temperatura em pneus após algum tempo em movimento (SILVEIRA, 2011).

Andrade-Neto et al. (2013) comenta, que aplicando as equações de movimento (Equações [\(1\)](#page-22-0) e [\(2\)\)](#page-22-1) nas forças representadas na [Figura 9](#page-28-0) são obtidas as Equações [\(13\)](#page-29-0) e [\(14\),](#page-29-1) onde  $a<sub>c</sub>$  é a aceleração linear do centro de massa. É adotado como positivo na equação de força o sentido do movimento e na equação de momento o sentido horário.

<span id="page-29-1"></span><span id="page-29-0"></span>
$$
F - F_{at} = ma_c \tag{13}
$$

$$
F_{at}R - Nf = I\alpha \tag{14}
$$

Considerando que o corpo está em velocidade constante, ou seja,  $F = F_{at}$ , é possível definir uma grandeza adimensional que é denominada resistência ao rolamento ou atrito rolante ( $\mu_r$ ) e é representado pela Equação [\(15\).](#page-29-2)

<span id="page-29-2"></span>
$$
\mu_r = \frac{f}{R} = \frac{2f}{D} = \frac{F_{at}}{N} \tag{15}
$$

O atrito rolante pode ser relacionado com a reação normal, assim como o atrito estático ou o dinâmico, gerando uma força contrária ao movimento denominada força de resistência ao rolamento  $F_{rol}$ , conforme Equação [\(16\).](#page-29-3)

<span id="page-29-3"></span>
$$
F_{rol} = N\mu_r \tag{16}
$$

#### <span id="page-30-0"></span>2.4.2Força de Atrito no Mancal de Rolamento

Silva et al. (2018) cita que o mancal de rolamento serve de apoio para o eixo que está girando, geralmente esse mancal é dotado de um rolamento de esferas ou de rolos, para redução do atrito. Apesar dos esforços para redução do atrito, o mancal gera um momento, relativamente pequeno, que se opõe ao movimento, sua fórmula está descrita na Equação [\(17\)](#page-30-1), onde  $\mu_L$  é o coeficiente de atrito do mancal,  $D_R$  é o diâmetro do furo do rolamento e  $N$  é a reação normal na roda (GRUPO SKF, 2016). Como o momento, nesse caso, pode ser implementado como uma força multiplicada pelo raio da roda, é possível chegar na Equação [\(18\)](#page-30-2) fazendo as devidas substituições.

<span id="page-30-1"></span>
$$
M_{mancal} = N\mu_L \frac{D_R}{2}
$$
 (17)

<span id="page-30-2"></span>
$$
F_{mancal} = N\mu_L \frac{D_R}{D} \tag{18}
$$

#### <span id="page-31-1"></span>**3 METODOLOGIA**

A metodologia deste trabalho visa, primeiramente, validar a ferramenta *Motion* do programa *Solidworks®,* comparando os resultados do programa, aos obtidos a partir de uma análise analítica. Efetuou-se a validação a partir de situações simples que foram avaliados separadamente, conforme apresentado na seção 3.1.

Na seção 3.2 apresentou-se o modelo completo em duas situações de estudos, que foram avaliadas tanto analiticamente quanto no programa. Para os estudos, utilizou-se as variáveis que foram validadas na seção 3.1, porém com o acréscimo de um torque na polia movida do carro, para acelerar ou frear o mesmo.

Por fim, na seção 3.3 realizou-se um estudo analítico, avaliando a contribuição do atrito de rolagem no torque de acionamento dos estudos realizados na seção 3.2. Porém no contato entre a roda e o solo, considerou-se um contato entre pneu e asfalto no lugar de considerar um contato entre aço e aço.

#### <span id="page-31-2"></span>3.1 VALIDAÇÃO DO PROGRAMA

Nessa seção, realizaram-se estudos utilizando o modelo da [Figura 10](#page-31-0) com o intuito de validar os resultados apresentados pelo programa, comparando-os aos valores analíticos em diferentes situações.

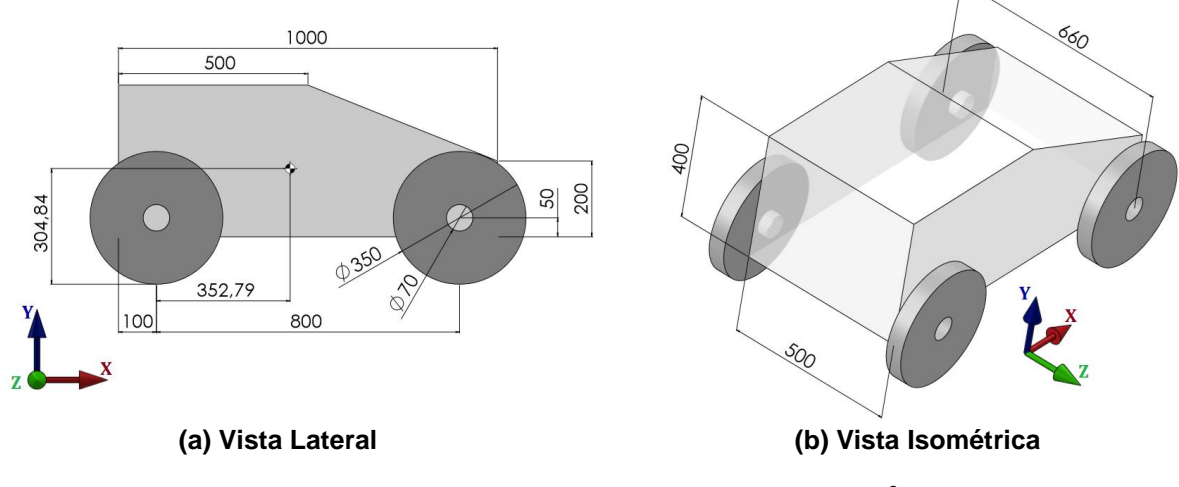

**Figura 10 - Modelo para validação do programa<sup>2</sup>**

<span id="page-31-0"></span><sup>2</sup> Todas os desenhos desse Trabalho de Conclusão de Curso possuem cotas em milímetros

O carro possui 4 rodas e é simétrico em relação ao eixo z, por isso considerouse que a reação normal A  $(N_A)$ , é a soma das reações de contato das rodas dianteiras, e que a reação normal B  $(N_B)$ , é a soma das reações das rodas traseiras. O conjunto possui massa de 180,03 kg, e centro de massa conforme demonstrado na [Figura 10a](#page-31-0). Atribuiu-se uma massa insignificante às rodas, para que o carro possa ser avaliado como um corpo em translação.

Assumiu-se que a aceleração da gravidade é de 10 m/s². Foi adotado o subscrito "t" para os resultados dos cálculos analíticos e o subscrito "p" para os resultados do programa. Para a determinação do erro utilizou-se o valor calculado pelo programa ( $i_p$ ) e o valor analítico ( $i_t$ ) de cada variável, conforme Equação [\(19\)](#page-32-1), sendo "i" uma variável qualquer.

<span id="page-32-1"></span>
$$
E = \frac{|i_p - i_t|}{i_t} \cdot 100\%
$$
\n(19)

#### <span id="page-32-0"></span>3.1.1Esforço Normal, Aceleração e Velocidade

Para validar o esforço normal montou-se inicialmente o carro sobre o solo e definiu-se um contato aço-aço entre a roda e o solo. Obteve-se as reações normais analíticas a partir das equações de movimento (Equações [\(1\)](#page-22-0) e [\(2\)\)](#page-22-1) aplicadas ao diagrama de corpo livre (DCL) do carro.

Para avaliação do carro em plano inclinado, foi necessário a criação de uma linha para servir de referência à gravidade, ou seja, a gravidade foi inclinada pois o *Solidworks®* só exibe resultado nos eixos x,y e z, logo, a avaliação dos resultados seria trabalhosa caso o plano fosse inclinado. Atribuiu-se coeficientes de atrito de 0,9 entre a roda e o eixo e 0,5 entre a roda e o solo, para que o carro se mantivesse estático. Foram realizados os mesmos passos do primeiro problema, para o cálculo das reações normais de forma analítica.

Por fim, retirou-se o atrito entre o eixo e a roda, deixando que o carro acelerasse devido a parcela da força peso na direção x  $(Px)$ . Por haver uma aceleração, criou-se um diagrama cinético (DC) para o caso. Os resultados analíticos também foram calculados fazendo o uso das equações de movimento conforme problemas anteriores.

#### <span id="page-33-1"></span>3.1.2Atrito no Mancal de Rolamento

Validou-se o atrito no mancal de rolamento com o carro posicionado na rampa, conforme a situação anterior, porém foram impostos coeficientes de atrito entre o eixo e a roda. Constatou-se que o programa *Solidworks®* considera a área de contato entre o eixo e a roda nos cálculos de atrito, não condizendo com a simulação de um rolamento, e que não é possível implementar uma força que dependa da reação normal no programa.

Optou-se pelo método iterativo descrito na [Figura 11,](#page-33-0) recorrendo a Equação [\(18\)](#page-30-2) para calcular a força de mancal, que é a variável necessária, para esse caso. Para a Iteração 1 utilizou-se os dados do carro descendo sem atrito de mancal.

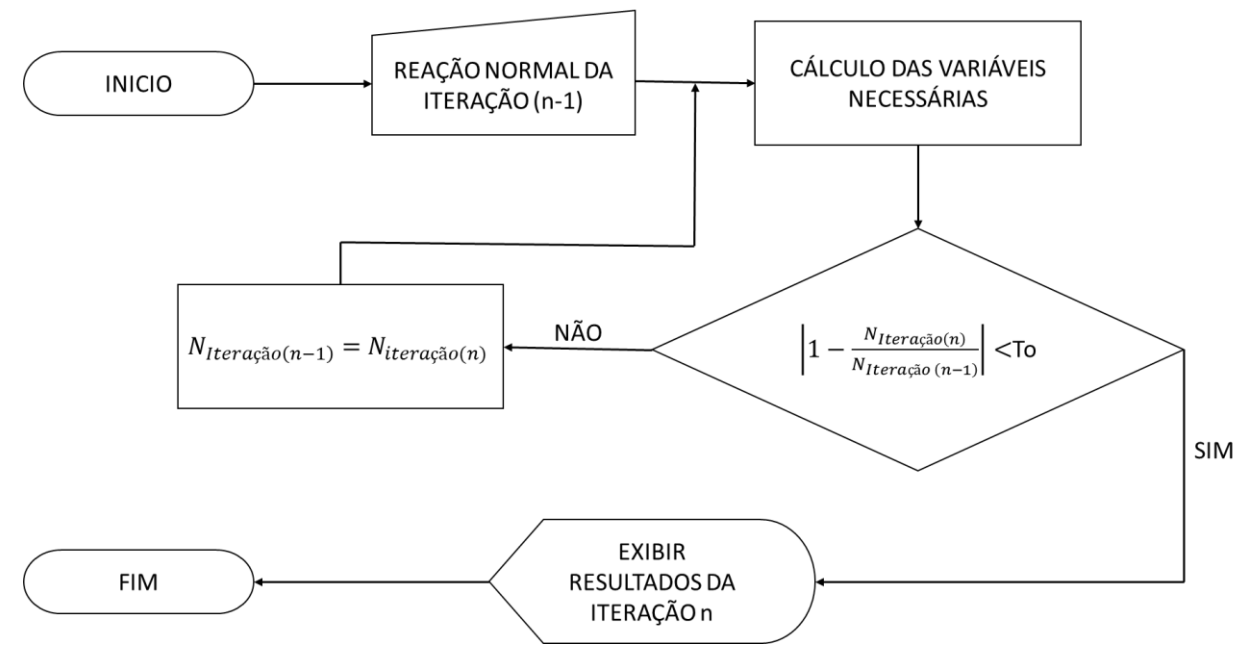

**Figura 11 – Fluxograma do método iterativo**

<span id="page-33-0"></span>Implementou-se a força no programa como constante em cada iteração. A reação normal utilizada no processo iterativo era a média dos resultados a partir de 1 s, o processo se repetia até que a tolerância máxima de 1% era atingida. Criou-se o DCL e o DC do carro e utilizou-se as equações de movimento para realizar os cálculos analíticos variando o coeficiente de atrito de 0 a 0,3.

#### <span id="page-34-1"></span>3.1.3Atrito de Rolagem

Devido a ferramenta de *Motion* do *Solidworks®* realizar as simulações utilizando a modelagem de corpo rígido, não levando em consideração a deformação na roda, foi utilizado o método iterativo da [Figura 11,](#page-33-0) porém empregando a Equação [\(16\)](#page-29-3) para o cálculo do atrito de rolagem.

Assim como no atrito de mancal criou-se o DCL e o DC do carro e utilizou-se as equações de movimento para o cálculo dos resultados analíticos. Foi considerado uma situação de contato entre pneu e asfalto, onde o atrito estático ( $\mu_c$ ) é de 0,9 e o atrito de rolamento ( $\mu_r$ ) é de 0,01, segundo Andrade-Neto et al. (2013).

<span id="page-34-2"></span>3.1.4Transferência de Torque

O *Solidworks®* não permite a inserção de um rendimento na transmissão em sua ferramenta de criação de correia, por isso a transferência de torque foi validada através do cálculo da aceleração angular em um sistema de transmissão por correia, montado conforme [Figura 12.](#page-34-0) A polia motora, polia A, possui massa de 1,906 kg e inércia  $I_A$  de 2,478.10<sup>-3</sup> m<sup>4</sup>, já a polia movida, polia B, possui massa de 7,862 kg e inércia  $I_B$  de 39,706.10<sup>-3</sup> m<sup>4</sup>.

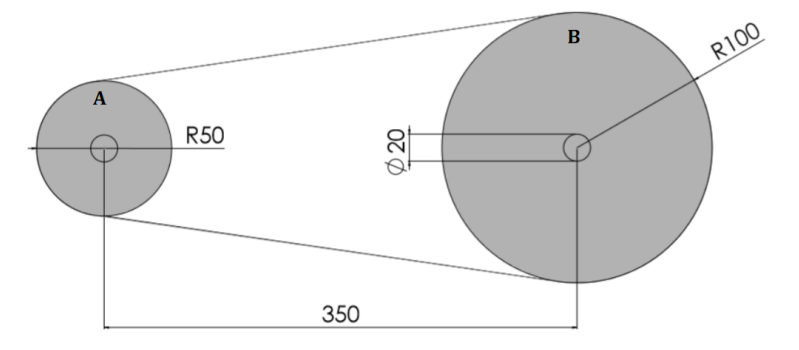

**Figura 12 - Polias com correia**

<span id="page-34-0"></span>Calculou-se a inércia total do sistema  $(I<sub>T</sub>)$  utilizando a Equação [\(6\),](#page-24-2) apresentada na seção 2.3.1, que faz o cálculo da inércia equivalente da polia movida na motora  $(I_{ea})$ . Aplicou-se um torque de 1 N.m na polia motora e empregou-se a Equação [\(2\),](#page-22-1) para calcular a velocidade angular do sistema.

#### <span id="page-35-1"></span>3.2 ESTUDO DE CASO

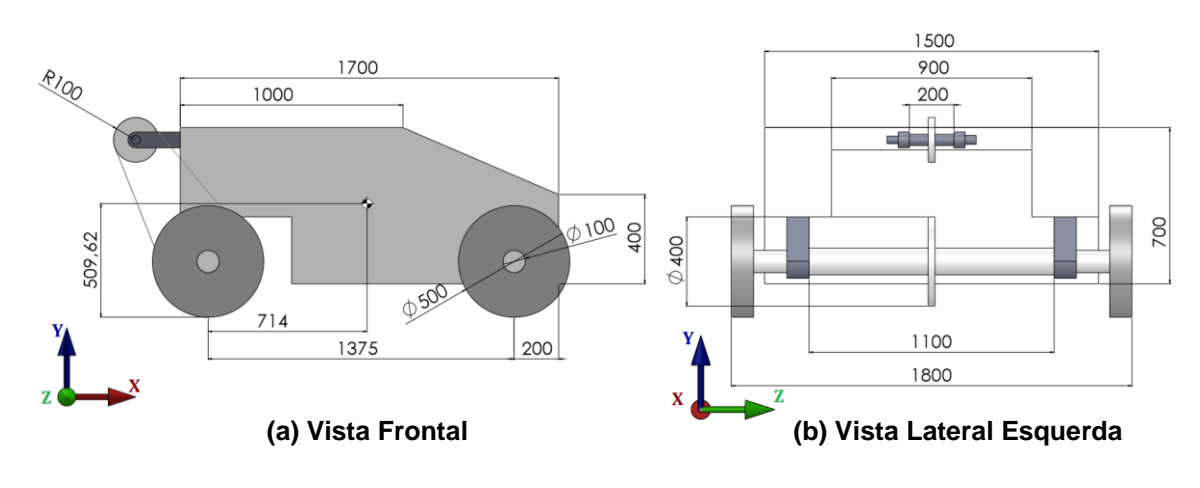

Após a validação do programa, realizaram-se estudos no carro da [Figura 13.](#page-35-0) O carro possui massa de 721,486 kg.

**Figura 13 – Desenho do carro do estudo de caso**

<span id="page-35-0"></span>O carro foi apoiado em um plano e a gravidade inclinada em 10º, para simulação de um plano inclinado. Ele é movimentado pela transmissão de correia que recebe o torque do motor e o transmite para o eixo traseiro em uma redução de 2:1. Montou-se o carro de maneira simétrica no eixo z e foi colocado apenas o efeito do motor na polia movida para simplificações no estudo.

Levou-se em consideração o atrito de mancal e de rolagem, e aplicou-se o método iterativo da [Figura 11,](#page-33-0) porém utilizando a Equação [\(11\),](#page-28-2) que leva em consideração ambos os atritos. Considerou-se um coeficiente de atrito no mancal de rolamento  $(\mu_L)$  de 0,005 e uma deformação de contato  $(f)$  de 0,5 mm, que é o considerado para um contato de aço com aço, segundo o Catalogo SEW (2007). Assim como na validação foi considerada uma gravidade de 10 m/s².

#### <span id="page-35-2"></span>3.2.1Carro Subindo

Nesse caso, calculou-se o torque necessário para que o carro, em uma subida, saia do repouso e atinja uma velocidade de 30 m/min (0,5 m/s), em 3 segundos e posteriormente o torque para que o carro mantenha essa velocidade. Espera-se um diagrama de torque conforma [Gráfico 1.](#page-36-0)
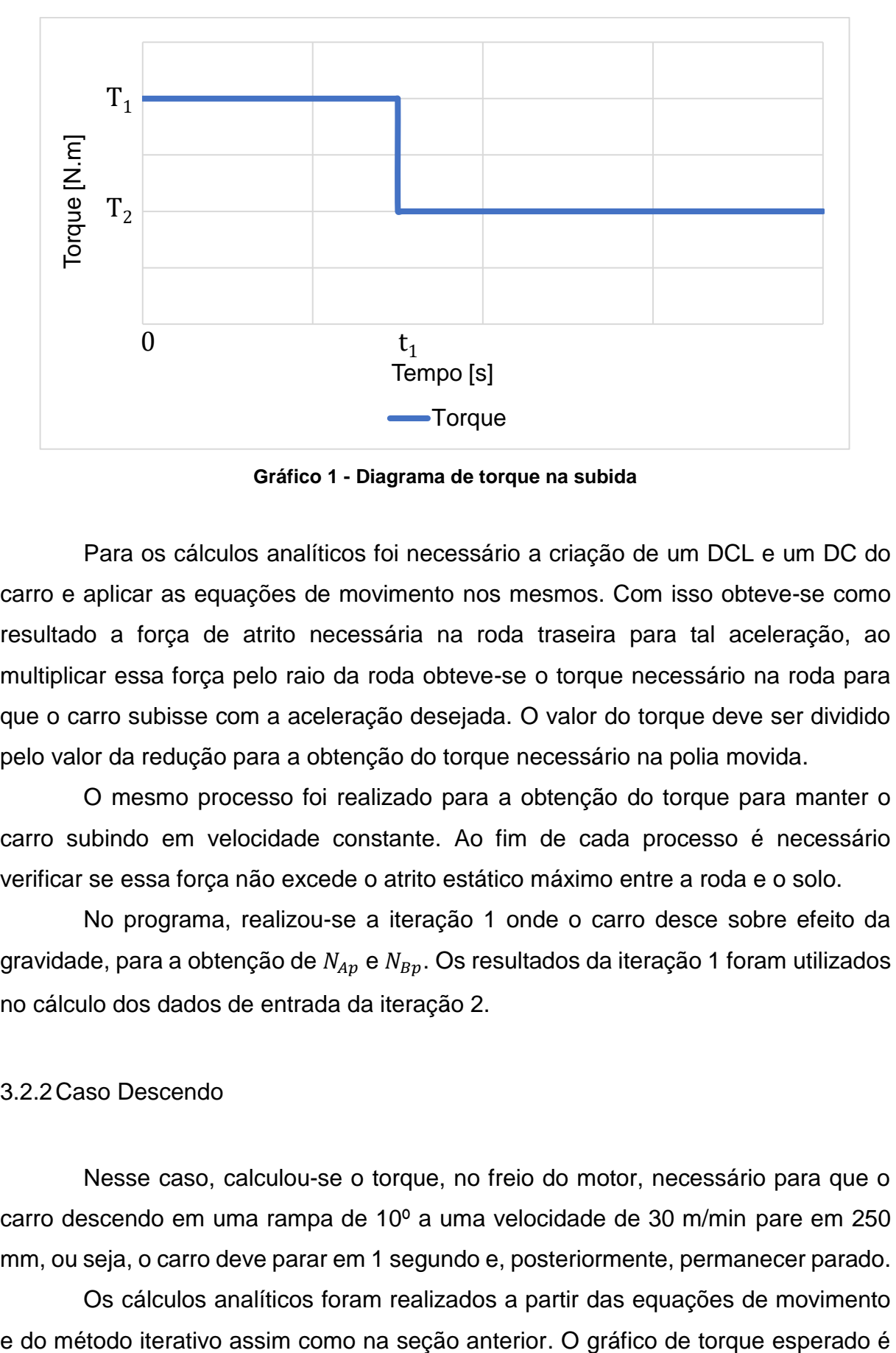

**Gráfico 1 - Diagrama de torque na subida**

Para os cálculos analíticos foi necessário a criação de um DCL e um DC do carro e aplicar as equações de movimento nos mesmos. Com isso obteve-se como resultado a força de atrito necessária na roda traseira para tal aceleração, ao multiplicar essa força pelo raio da roda obteve-se o torque necessário na roda para que o carro subisse com a aceleração desejada. O valor do torque deve ser dividido pelo valor da redução para a obtenção do torque necessário na polia movida.

O mesmo processo foi realizado para a obtenção do torque para manter o carro subindo em velocidade constante. Ao fim de cada processo é necessário verificar se essa força não excede o atrito estático máximo entre a roda e o solo.

No programa, realizou-se a iteração 1 onde o carro desce sobre efeito da gravidade, para a obtenção de  $N_{An}$  e  $N_{Bn}$ . Os resultados da iteração 1 foram utilizados no cálculo dos dados de entrada da iteração 2.

#### 3.2.2Caso Descendo

Nesse caso, calculou-se o torque, no freio do motor, necessário para que o carro descendo em uma rampa de 10º a uma velocidade de 30 m/min pare em 250 mm, ou seja, o carro deve parar em 1 segundo e, posteriormente, permanecer parado.

Os cálculos analíticos foram realizados a partir das equações de movimento

apresentado no [Gráfico 2,](#page-37-0) o torque possui sentido contrário ao da seção anterior, por isso está do lado negativo do gráfico. Nesse caso,  $t_1 = 1$  segundo.

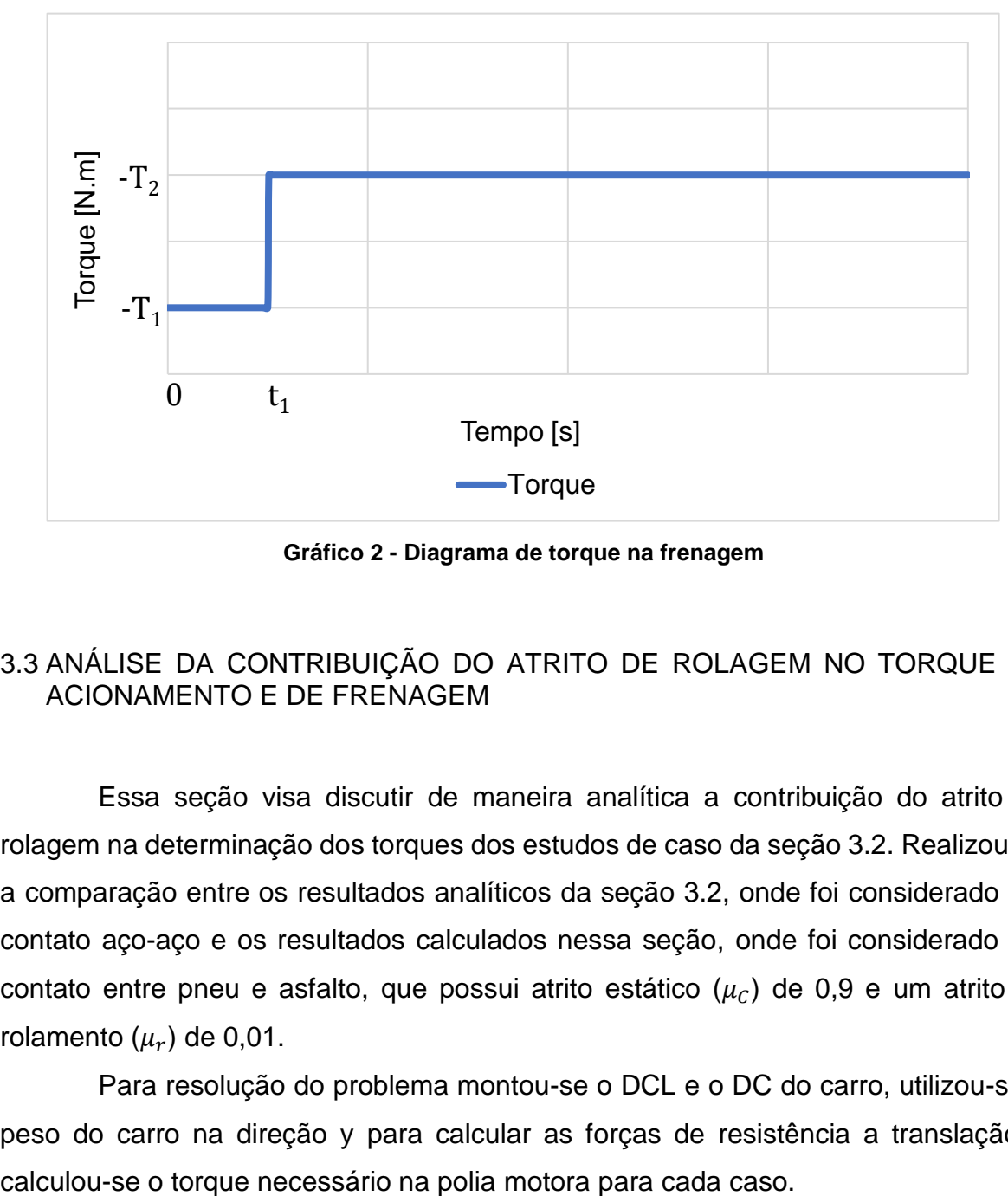

**Gráfico 2 - Diagrama de torque na frenagem**

### <span id="page-37-0"></span>3.3 ANÁLISE DA CONTRIBUIÇÃO DO ATRITO DE ROLAGEM NO TORQUE DE ACIONAMENTO E DE FRENAGEM

Essa seção visa discutir de maneira analítica a contribuição do atrito de rolagem na determinação dos torques dos estudos de caso da seção 3.2. Realizou-se a comparação entre os resultados analíticos da seção 3.2, onde foi considerado um contato aço-aço e os resultados calculados nessa seção, onde foi considerado um contato entre pneu e asfalto, que possui atrito estático  $(\mu_c)$  de 0,9 e um atrito de rolamento  $(\mu_r)$  de 0,01.

Para resolução do problema montou-se o DCL e o DC do carro, utilizou-se o peso do carro na direção y para calcular as forças de resistência a translação e

#### **4 RESULTADOS E DISCUSSÕES**

Nesta seção apresentam-se os resultados obtidos pelo *Solidworks® Motion* e pela análise analítica dos casos apresentados na seção 3 e a comparação e discussão desses resultados. Na seção 4.1 apresentam-se os resultados da validação, na 4.2 os resultados do estudo de caso e na 4.3 os resultados da comparação da contribuição do atrito de rolagem ao utilizar um contato aço-aço e um contato pneu-asfalto.

### 4.1 VALIDAÇÃO DO PROGRAMA

### 4.1.1Esforço Normal, Aceleração e Velocidade

Na [Figura 14](#page-38-0) é apresentado o diagrama de corpo livre (DCL) criado para carro na primeira situação. Para obtenção dos resultados analíticos, realizou-se o somatório de forças na direção y e o somatório de momento no contato entre a roda B e o solo, conforme Equações [\(20\)](#page-38-1) e [\(21\),](#page-39-0) respectivamente. Adotou-se como convenção o sentido dos eixos x,y e z como positivo para a equação de força, já para equação de momento foi adotado o sentido horário como positivo, na seção da validação.

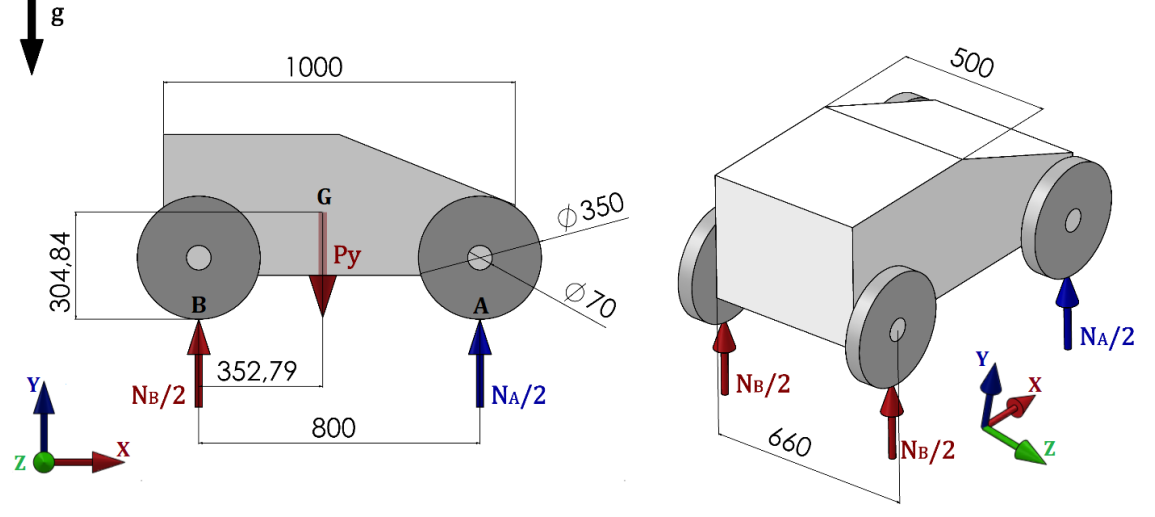

<span id="page-38-0"></span> **(a) Vista Lateral (b) Vista Isométrica**

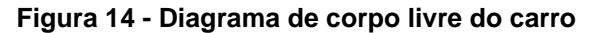

<span id="page-38-1"></span>
$$
\sum F_{y} = N_A + N_B = Py \tag{20}
$$

<span id="page-39-0"></span>
$$
\sum M_B = Py.352,79 - N_A.800 = 0
$$
\n(21)

Os resultados analíticos obtidos para  $N_{At}$  e  $N_{Bt}$  foram 793,91 N e 1006,39 N, respectivamente. No [Gráfico 3](#page-39-1) são expostos os resultados do programa, observa-se que as reações são próximas as calculadas analiticamente, já que o erro é de 0,06% após a estabilização da curva.

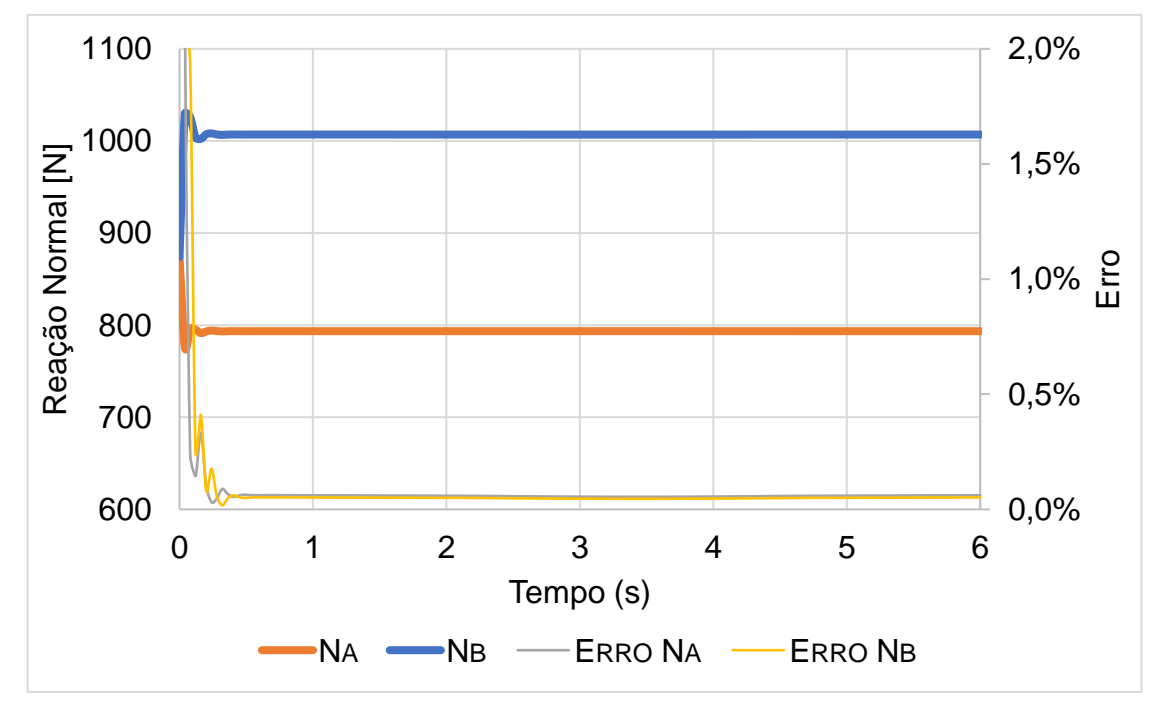

**Gráfico 3 - Reação normal do carro no plano**

<span id="page-39-1"></span>No [Gráfico 4](#page-40-0) verifica-se que a velocidade se manteve nula durante a simulação, conforme esperado, por não haver nenhuma força na direção do eixo x.

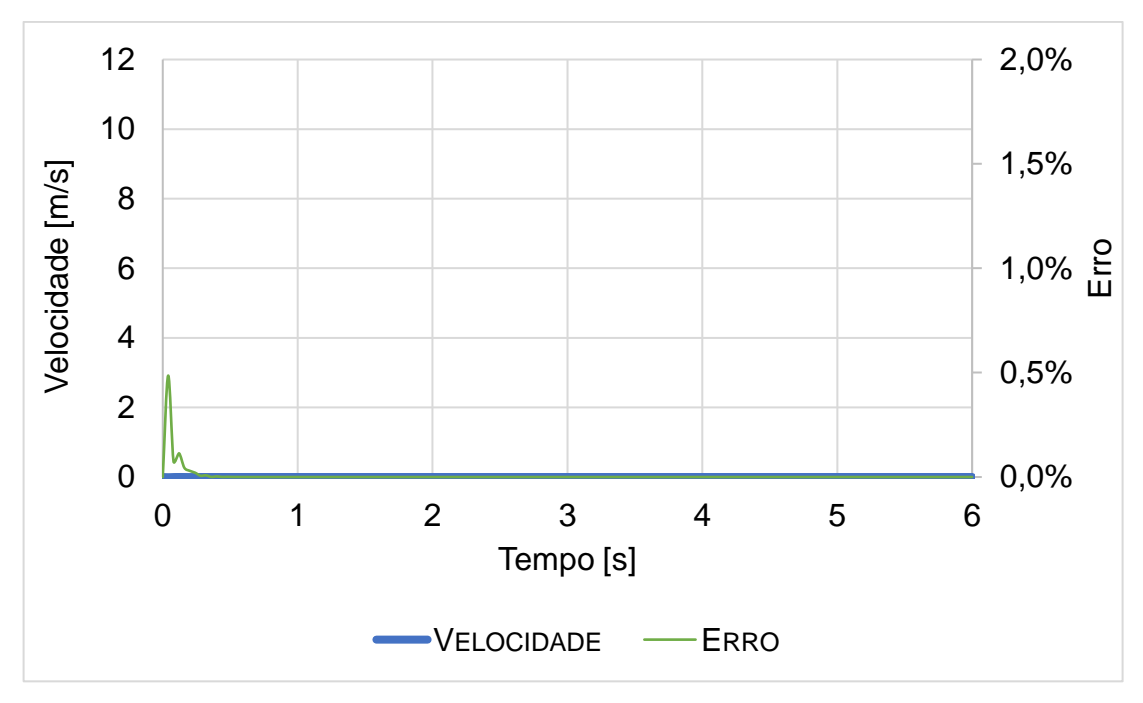

**Gráfico 4 - Velocidade do carro no plano**

<span id="page-40-0"></span>O DCL do problema do carro com atrito no eixo descendo é apresentado na [Figura 15](#page-40-1) e os cálculos realizados para obtenção dos resultados analíticos são expostos nas Equações [\(22\)](#page-40-2), [\(23\)](#page-41-0) e [\(24\),](#page-41-1) onde é observado o somatório de forças na direção dos eixos x e y e o somatório de momentos em torno do contato entre a roda B e o solo, respectivamente.

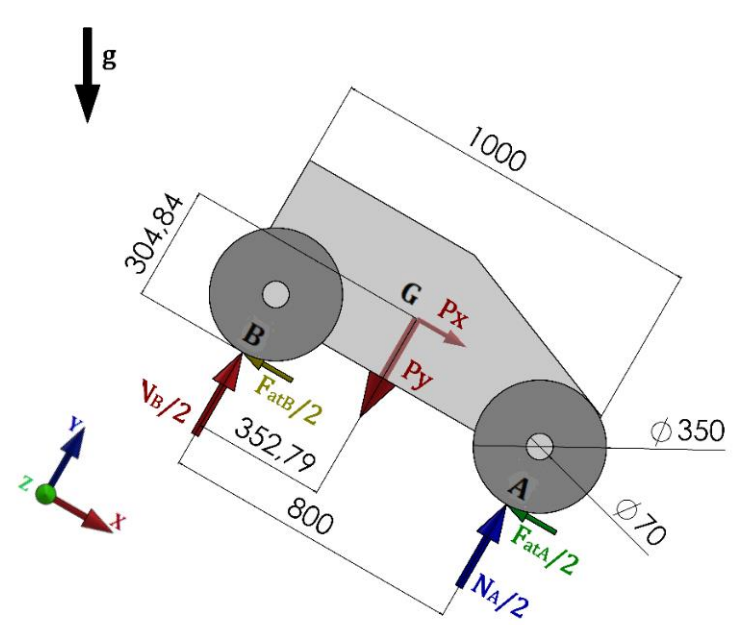

<span id="page-40-1"></span>**Figura 15 - Diagrama de corpo livre do carro em um plano inclinado**

<span id="page-40-2"></span>
$$
\sum F_x = Px - (F_{ata} + F_{atB}) = m.a_t
$$
 (22)

<span id="page-41-1"></span><span id="page-41-0"></span>
$$
\sum F_{y} = N_A + N_B = Py \tag{23}
$$

$$
\sum M_B = Py.352,79 + Px.304,84 - N_A.800 = 0 \tag{24}
$$

Os valores obtidos para  $N_{At}$  e  $N_{Bt}$  foram 900,99 N e 871,96 N, respectivamente, garantindo um erro de 0% quando comparado aos resultados do programa, que são exibidos no [Gráfico 5.](#page-41-2)

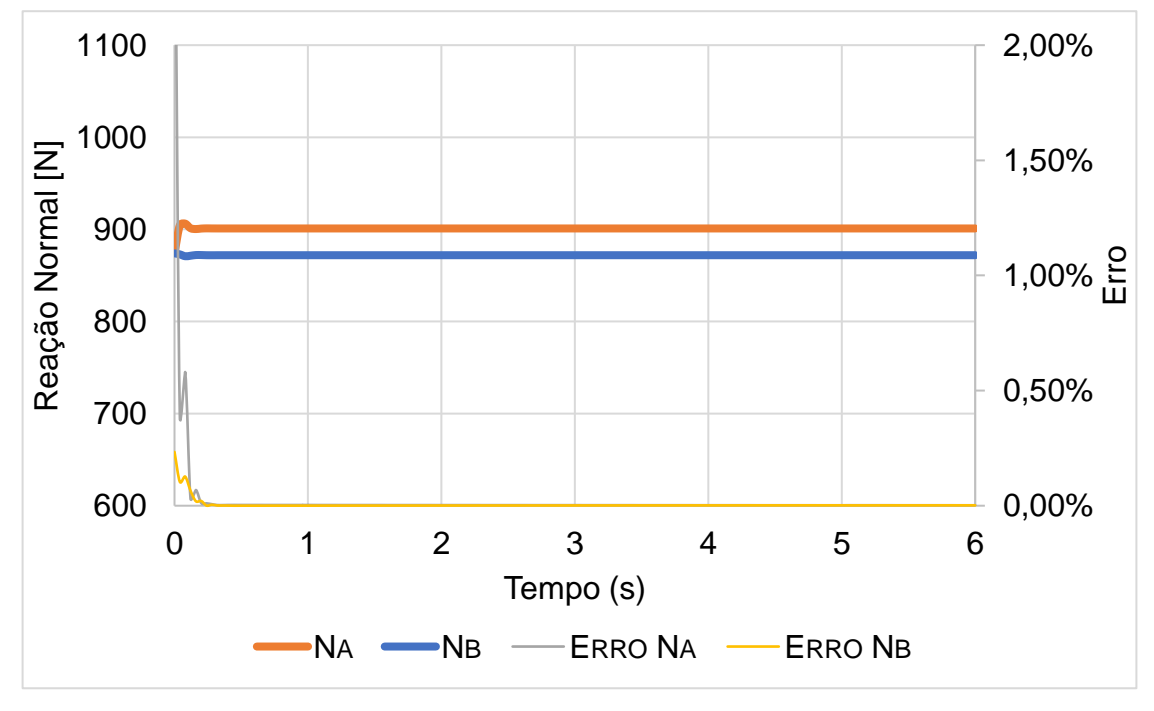

**Gráfico 5 - Reação normal do carro em plano inclinado** 

<span id="page-41-2"></span>No [Gráfico 6](#page-42-0) verifica-se que a velocidade permaneceu nula durante toda a simulação, devido as forças de atrito que impediram o movimento.

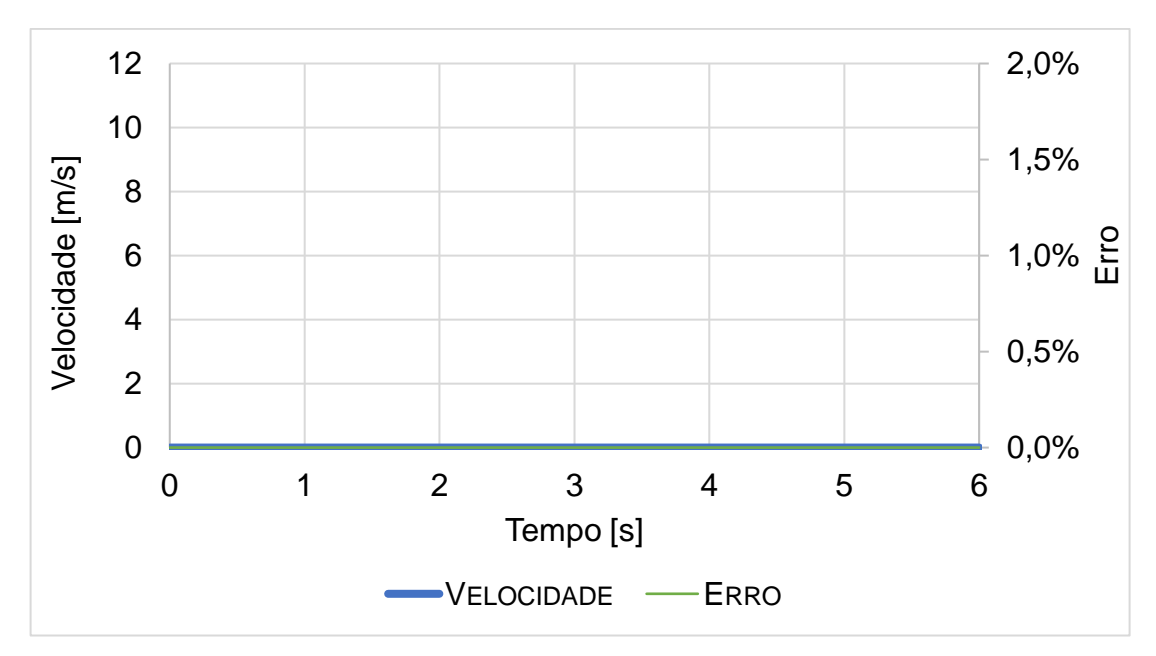

**Gráfico 6 - Velocidade do carro em plano inclinado**

<span id="page-42-0"></span>O diagrama cinético (DC) do carro descendo sem atrito nos eixos é exibido na [Figura 17.](#page-43-0) As 4 rodas do carro rolam sem deslizamento, assim os valores de  $a_t$ ,  $N_{At}$  e  $N_{Bt}$  podem ser calculados aplicando as equações de movimento ao DCL da [Figura 16](#page-42-1) e ao DC da [Figura 17](#page-43-0) . Para obtenção dos resultados analíticos, realizou-se o somatório de forças na direção dos eixos x e y e o somatório de momentos em torno do contato entre a roda B e o solo conforme exibido nas Equações [\(25\),](#page-43-1) [\(26\)](#page-43-2) e [\(27\),](#page-43-3) respectivamente.

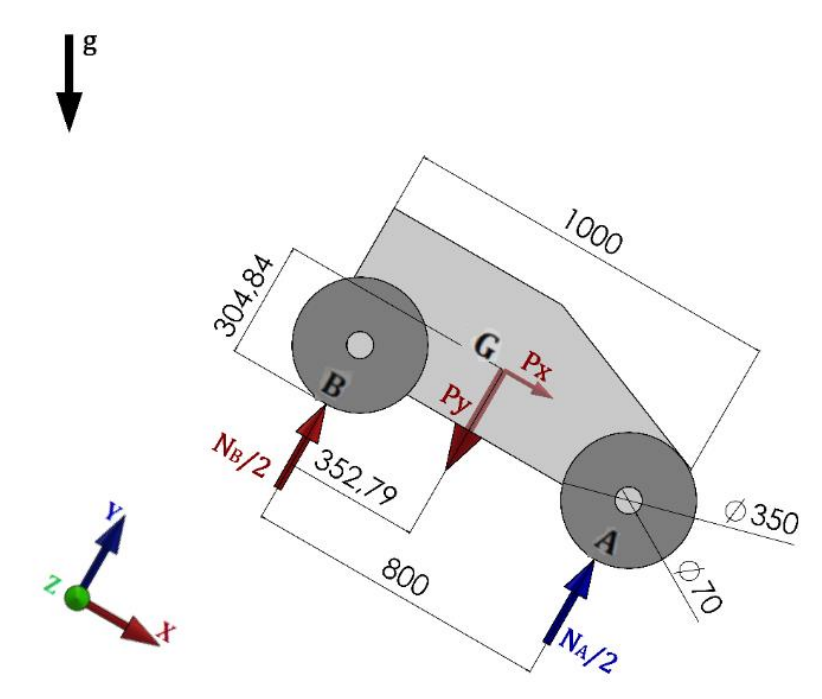

<span id="page-42-1"></span>**Figura 16 - Diagrama de corpo livre do carro descendo**

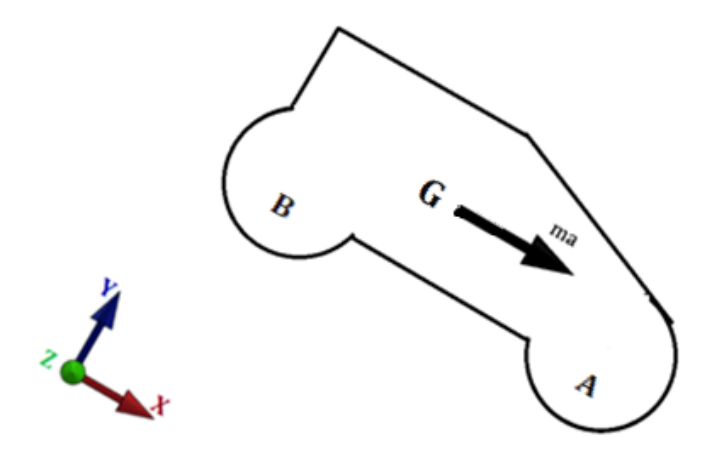

<span id="page-43-0"></span>**Figura 17 - Diagrama cinético do carro descendo**

<span id="page-43-3"></span><span id="page-43-2"></span><span id="page-43-1"></span>
$$
\sum F_x = Px = m.a \tag{25}
$$

$$
\sum F_{y} = N_A + N_B = Py \tag{26}
$$

$$
\sum M_B = Py.352,79 - N_A.800 + Px.304,84 = m.a.304,84
$$
 (27)

Os resultados obtidos para  $a_t$ ,  $N_{At}$  e  $N_{Bt}$  foram 1,7364 m/s², 781,86 N e 991,11 N respectivamente, já os resultados do programa são exibidos nos Gráficos 7 e 8. No [Gráfico 7](#page-44-0) observa-se que tanto  $N_{Ap}$  quanto  $N_{Bp}$  sofrem pequenas oscilações durante o movimento. Além disso o erro apresentado é maior do que quando o caso é resolvido de forma estática. Todavia, o erro se estabiliza abaixo de 0,5%, que é um valor admissível.

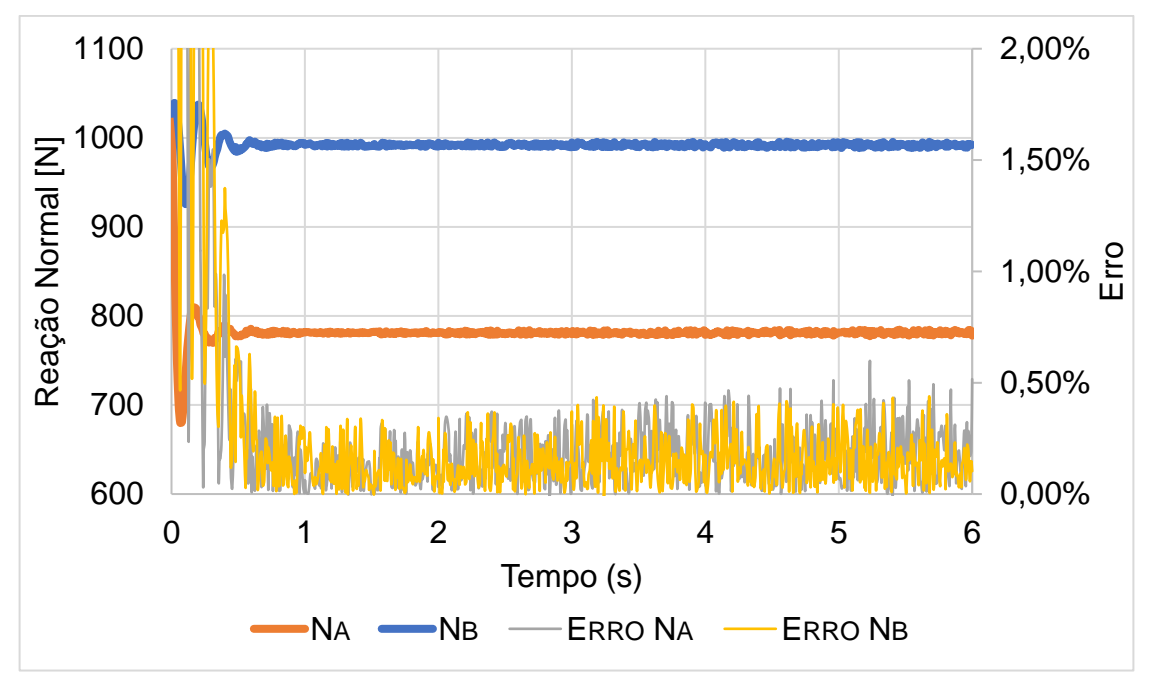

**Gráfico 7 - Reação normal do carro descendo**

<span id="page-44-0"></span>N[o Gráfico 8,](#page-44-1) verifica-se que a velocidade possui um erro constante de 0,07%, que pode ter ocorrido devido ao movimento estar sendo avaliado como uma translação ignorando a rotação da roda no cálculo analítico.

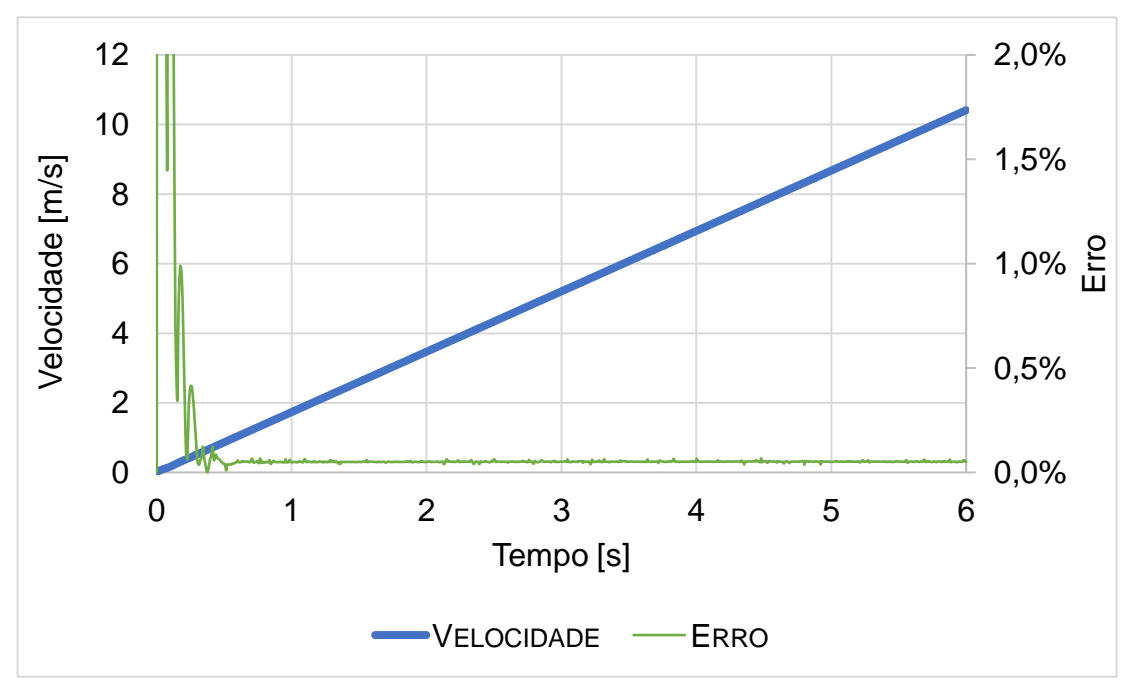

<span id="page-44-1"></span>**Gráfico 8 - Velocidade do carro descendo**

#### 4.1.2Atrito no Mancal de rolamento

No problema do atrito de mancal de rolamento o DC do corpo continuará conform[e Figura 17,](#page-43-0) porém o DCL utilizado para os cálculos analíticos será o da [Figura](#page-45-0)  [18.](#page-45-0) As equações de movimento aplicadas ao DCL e ao DC geram as Equações [\(28\),](#page-45-1) [\(29\)](#page-45-2) e [\(30\),](#page-45-3) onde é demostrado o somatório de forças na direção dos eixos x e y e o somatório de momentos em torno do contato entre a roda B e o solo, respectivamente.

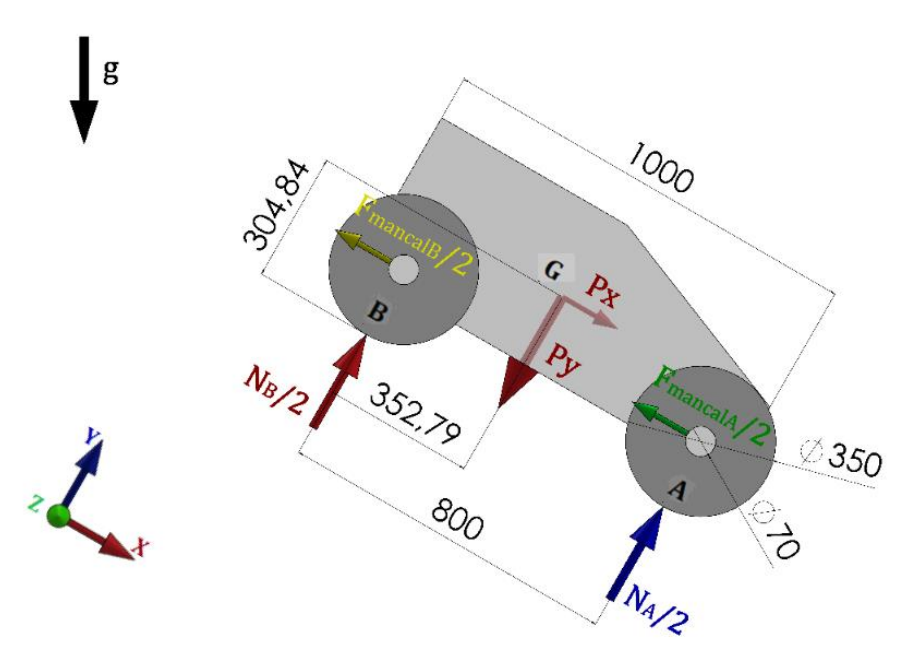

<span id="page-45-0"></span>**Figura 18 - Diagrama de corpo livre com atrito de mancal**

$$
\sum F_x = Px - (F_{mancalA} + F_{mancalB}) = m.a
$$
\n(28)

<span id="page-45-3"></span><span id="page-45-2"></span><span id="page-45-1"></span>
$$
\sum F_y = N_A + N_B = Py \tag{29}
$$

$$
\sum M_B = Py.352,79 - N_A.800 + Px.304,84 +
$$
  
+ $(F_{mancalA} + F_{mancalB}).175 = m.a.304,84$  (30)

A partir do DCL e das Equaçõe[s \(28\)](#page-45-1) e [\(29\)](#page-45-2) observou-se que a força do mancal só atua na direção do eixo x e que a soma entre  $N_A$  e  $N_B$ , para esse caso, sempre será igual a componente do peso na direção do eixo y  $(Py)$ . Com isso, sabendo que a força do mancal só possui a reação normal como parâmetro variável, constatou-se que a resultante da soma das forças do mancal será constante, assim como a soma entre

 $N_A$  e  $N_B$ . Logo, ao realizar o somatório de forças no eixo x, conforme Equação [\(28\),](#page-45-1) sempre será obtida uma mesma aceleração para o carro.

Realizaram-se simulações utilizando coeficientes de atrito variando de 0 a 0,3 e os resultados obtidos são expostos no [Gráfico 9](#page-46-0) e na [Tabela 1.](#page-47-0) A iteração 1 consiste nos resultados da simulação do carro descendo sem atrito, essa simulação foi utilizada como ponto de partida para calcular a primeira força de mancal.

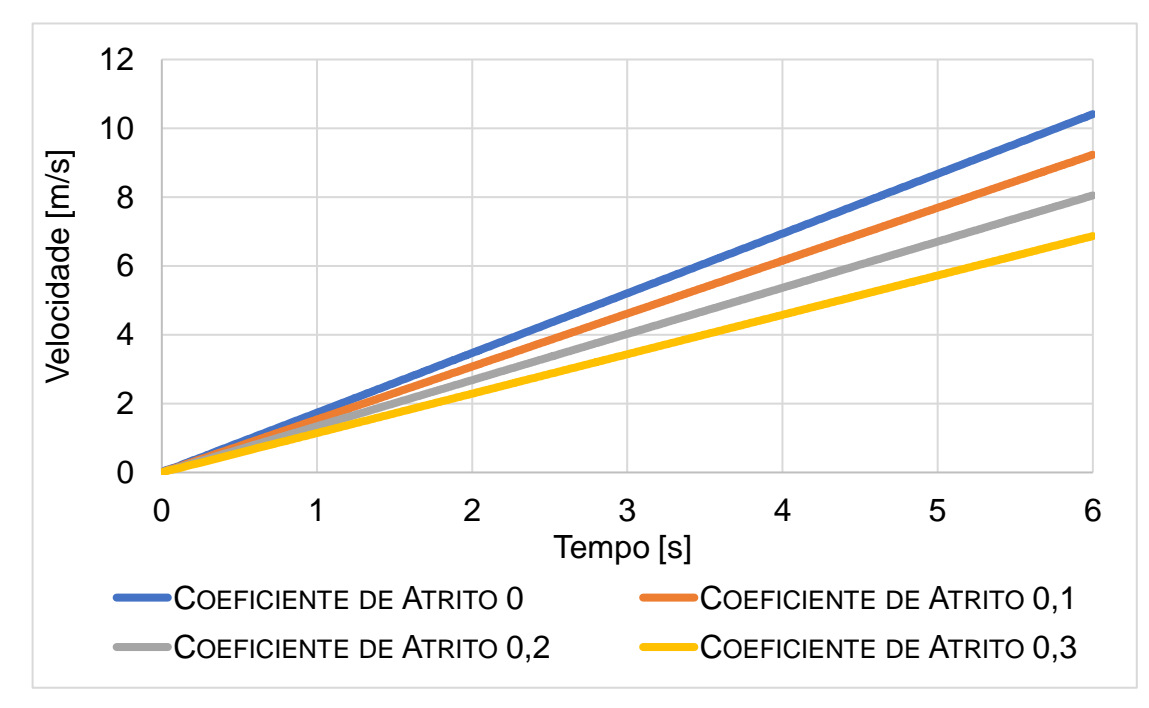

**Gráfico 9 - Velocidades para diferentes coeficientes de atrito no mancal**

<span id="page-46-0"></span>No [Gráfico 9](#page-46-0) observa-se as velocidades em cada coeficiente de atrito. É verificado no gráfico que a inclinação da reta diminui conforme o coeficiente de atrito aumenta.

<span id="page-47-0"></span>

| Coeficiente de atrito 0,1      |                   |                                     |                   |           |       |
|--------------------------------|-------------------|-------------------------------------|-------------------|-----------|-------|
| Parâmetro                      | Iteração 1        | Iteração 2                          | Iteração 3        | Analítico | Erro  |
| Normal A [N]                   | $781,03 \pm 1,38$ | $786,92 \pm 1,43$                   | $786,81 \pm 1,48$ | 787,52    | 0,09% |
| Normal B [N]                   | $991,83 \pm 1,58$ | $986,05 \pm 1,57$                   | $986,09 \pm 1,65$ | 985,44    | 0,07% |
| Força Mancal A [N]             | 15,64             | 15,74                               | 15,74             | 15,75     | 0,09% |
| Força Mancal B [N]             | 19,82             | 19,72<br>19,72                      |                   | 19,71     | 0,07% |
| Aceleração [m/s <sup>2</sup> ] | 1,7351            | 1,5380                              | 1,5380            | 1,5390    | 0,06% |
|                                |                   | Coeficiente de atrito 0,2           |                   |           |       |
| Parâmetro                      | Iteração 1        | Iteração 2                          | Iteração 3        | Analítico | Erro  |
| Normal A [N]                   | $781,03 \pm 1,38$ | $792,86 \pm 1,60$                   | $792,64 \pm 1,38$ | 793,19    | 0,07% |
| Normal B [N]                   | $991,83 \pm 1,58$ | $980,28 \pm 1,46$                   | $980,22 \pm 1,42$ | 979,8     | 0,04% |
| Força Mancal A [N]             | 31,27             | 31,71                               | 31,71             | 31,72     | 0,07% |
| Força Mancal B [N]             | 39,64             | 39,21                               | 39,21             | 39,20     | 0,04% |
| Aceleração [m/s <sup>2</sup> ] | 1,7351            | 1,3415                              | 1,3415            | 1,3420    | 0,03% |
| Coeficiente de atrito 0,3      |                   |                                     |                   |           |       |
| Parâmetro                      | Iteração 1        | Iteração 2                          | Iteração 3        | Analítico | Erro  |
| Normal A [N]                   | $781,03 \pm 1,38$ | $798,47 \pm 1,21$                   | $798,55 \pm 1,35$ | 798,84    | 0,04% |
| Normal B [N]                   | $991,83 \pm 1,58$ | $974,54 \pm 1,38$ $974,55 \pm 1,49$ |                   | 974,13    | 0,04% |
| Força Mancal A [N]             | 46,91             | 47,91                               | 47,91             | 47,93     | 0,04% |
| Força Mancal B [N]             | 59,47             | 58,47                               | 58,47             | 58,45     | 0,04% |
| Aceleração [m/s <sup>2</sup> ] | 1,7351            | 1,1447                              | 1,1447            | 1,1450    | 0,07% |

**Tabela 1 - Resultado das iterações do atrito no mancal de rolamento**

Verifica-se na Tabela 1 que a diferença entre os resultados de reação normal nas iterações 2 e 3 está apenas na casa decimal e que a aceleração é a mesma em ambas iterações, já que essa depende apenas do somatório de forças no eixo x.

Devido a diferença entre as iterações 2 e 3 ser menor que a tolerância foi verificado que, para esse caso, apenas 3 iterações são suficientes. Quando são comparados os resultados analíticos aos da iteração 3 observa-se um erro menor que 0,1% em todos os parâmetros, garantindo que os resultados são consistentes.

4.1.3Atrito de Rolagem

Para o problema do atrito de rolagem, o DCL está representado na [Figura 19,](#page-48-0) já o DC continua conforme o da [Figura 17.](#page-43-0) As equações de movimento aplicadas ao DCL e ao DC geram as Equações [\(31\),](#page-48-1) [\(32\)](#page-48-2) e [\(33\),](#page-48-3) onde é demostrado o somatório de forças na direção dos eixos x e y e o somatório de momentos em torno do contato entre a roda B e o solo, respectivamente.

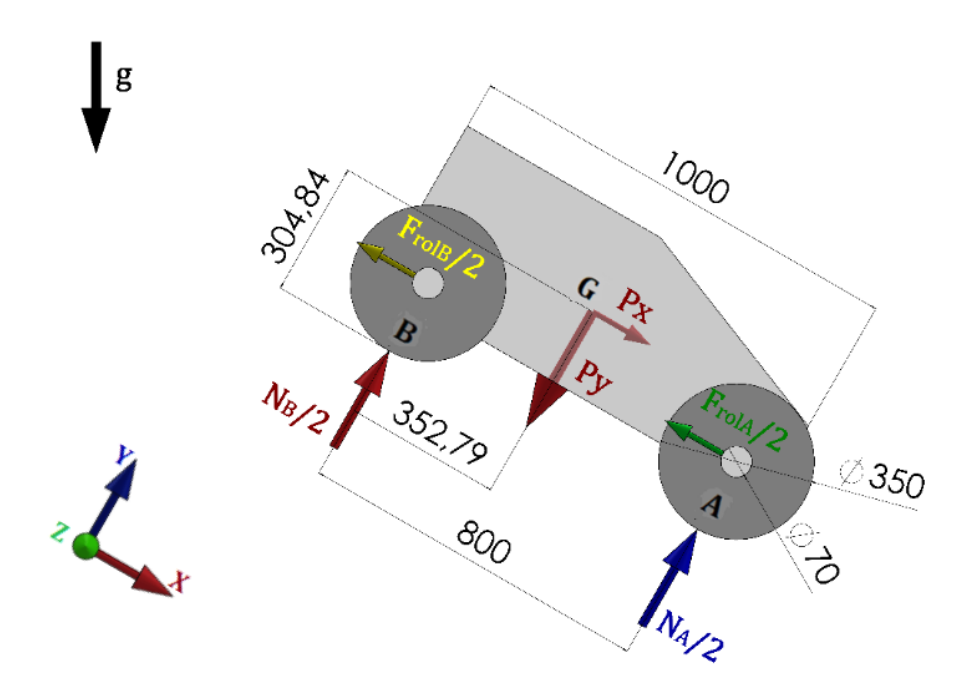

<span id="page-48-0"></span>**Figura 19 - Diagrama de corpo livre com atrito de rolagem**

$$
\sum F_x = Px - (F_{rollA} + F_{rollB}) = m.a \tag{31}
$$

<span id="page-48-3"></span><span id="page-48-2"></span><span id="page-48-1"></span>
$$
\sum F_{y} = N_A + N_B = Py \tag{32}
$$

$$
\sum M_B = Py. 352,79 - N_A. 800 + Px. 304,84 ++(F_{ro1A} + F_{ro1B}). 175 = m.a. 304,84
$$
\n(33)

Assim como o atrito de mancal, o atrito de rolagem possui apenas a reação normal como parâmetro variável, garantindo que a resultante da soma entre as forças

geradas pelo atrito de rolagem seja constante, assim como a aceleração do carro. Os resultados obtidos estão na [Tabela 2](#page-49-0) onde é observado um erro máximo de 0,10%.

<span id="page-49-0"></span>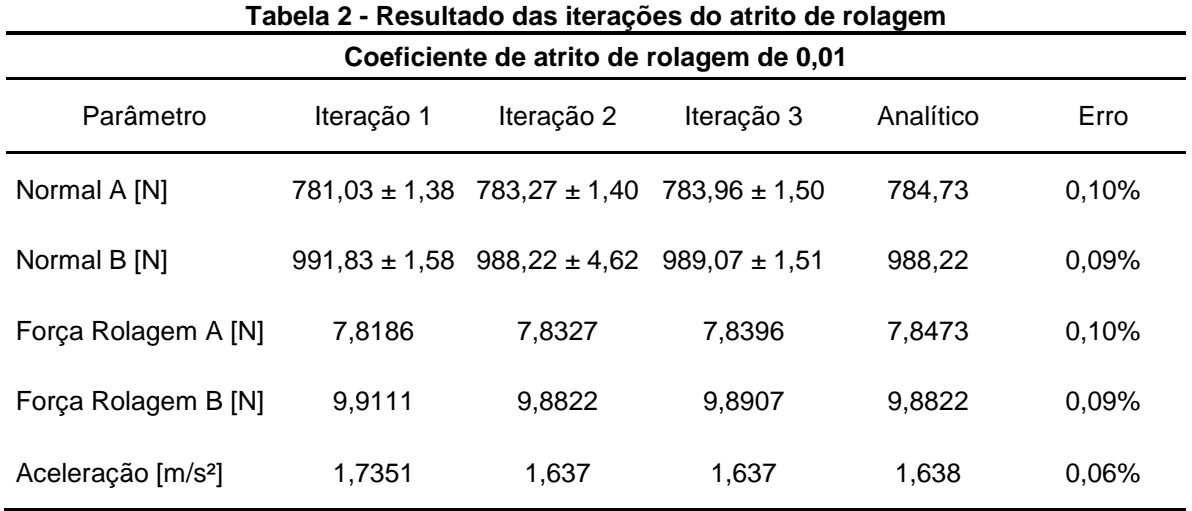

## 4.1.4Transferência de Torque

O DCL do problema de transferência de torque é observado na [Figura 20](#page-49-1) e os cálculos foram realizados conforme Equações [\(34\),](#page-50-0) [\(35\)](#page-50-1) e [\(36\),](#page-50-2) onde são demonstrados o cálculo da inércia equivalente da polia B na polia A utilizando a redução que foi de 2:1, a inércia total do sistema e a formula da aceleração angular, respectivamente.

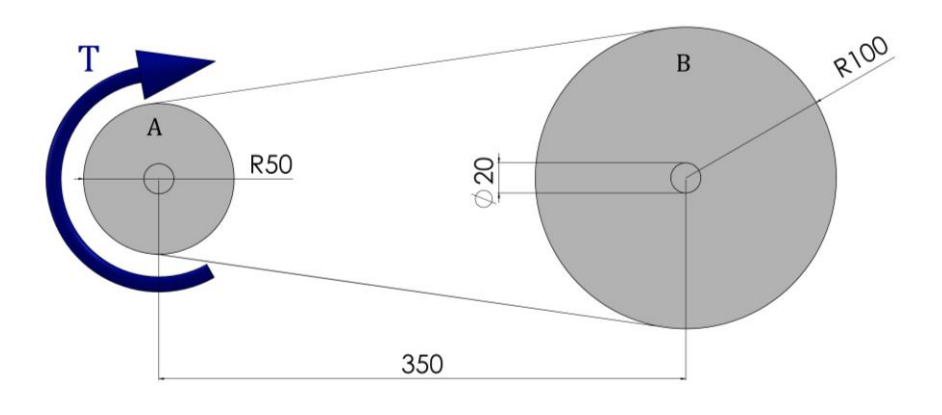

<span id="page-49-1"></span>**Figura 20 - Diagrama de corpo livre das polias**

$$
I_{eq} = I_B \cdot \left(\frac{1}{2}\right)^2 \tag{34}
$$

$$
I_T = I_A + I_{eq} \tag{35}
$$

<span id="page-50-2"></span><span id="page-50-1"></span><span id="page-50-0"></span>
$$
\alpha = \frac{T}{I_T} \tag{36}
$$

Com o torque  $T$  de 1 N.m, obteve-se uma aceleração angular da polia movida de 80,617 rad/s², tanto para o resultado do programa quanto para o analítico, garantindo um erro de 0%.

#### 4.2 ESTUDO DE CASO

#### 4.2.1Carro Subindo

Para avaliação do estudo de caso primeiramente criou-se o DCL e o DC, conforme Figuras 21 e 22, respectivamente. Para o cálculo analítico realizou-se o somatório de forças na direção dos eixos x e y, o somatório de momento no contato entre a roda B e o solo, o cálculo do torque na polia movida e o cálculo do atrito estático máximo na roda B, que são observados nas Equações [\(37\),](#page-51-0) [\(38\),](#page-51-1) [\(39\),](#page-51-2) [\(40\)](#page-51-3) e [\(41\),](#page-51-4) respectivamente. É importante salientar que na Equação [\(40\)](#page-51-3) o torque é dividido por 2 devido à redução gerada pela transmissão e que a força de atrito ( $Fat$ ) ocorre no contato entre a roda B e o solo, mas não é exibida no DCL pois já é representada pelo torque. Adotou-se como convenção o sentido dos eixos x,y e z como positivo para a equação de força, já para equação de momento foi adotado o sentido horário como positivo, na seção do estudo de caso.

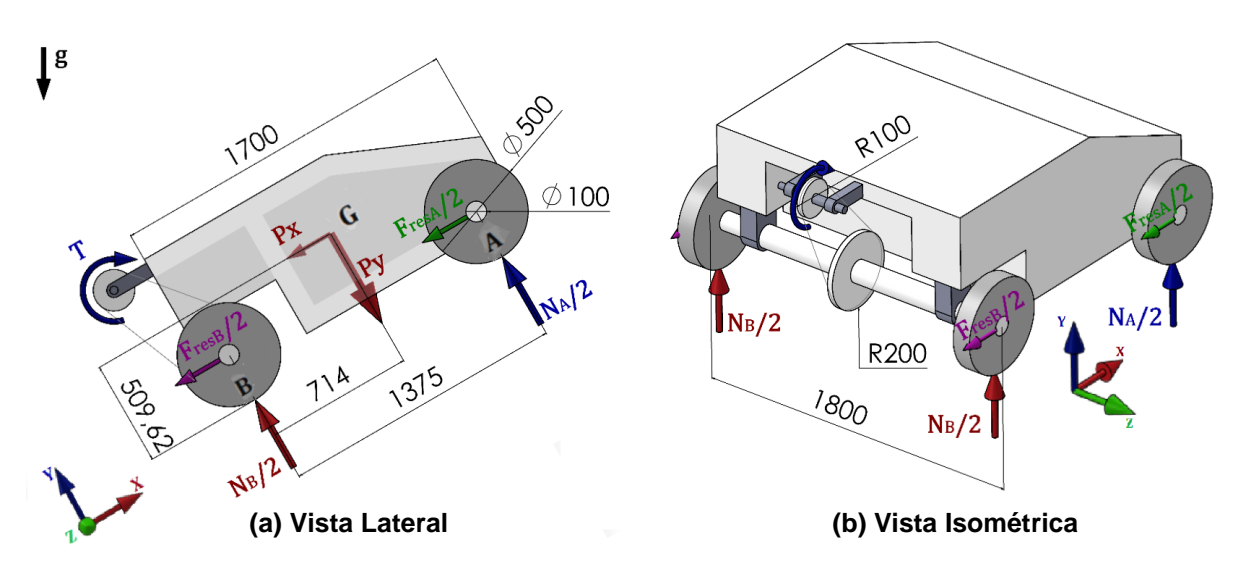

**Figura 21 - Diagrama de corpo livre do carro subindo**

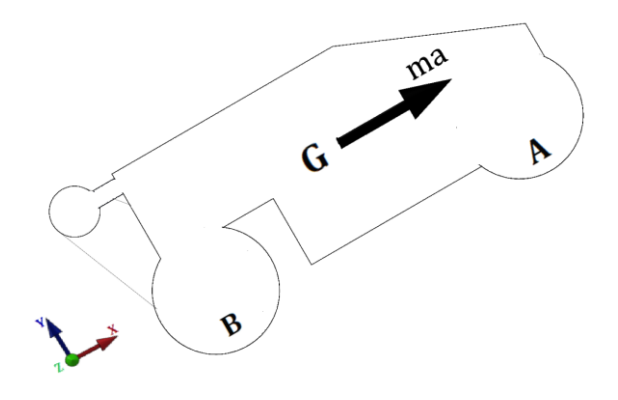

**Figura 22 - Diagrama cinético do carro subindo**

$$
\sum F_x = Fat - Px - (F_{resA} + F_{resB}) = m.a \tag{37}
$$

$$
\sum F_{y} = N_A + N_B = Py \tag{38}
$$

$$
\sum M_B = Py.714 - N_A.1375 + Px.509,62 +
$$
\n(39)

$$
+(F_{resA} + F_{resB}) \cdot 250 = m \cdot a \cdot 509,62
$$

<span id="page-51-4"></span><span id="page-51-3"></span><span id="page-51-2"></span><span id="page-51-1"></span><span id="page-51-0"></span>
$$
T = \frac{Fat \cdot R}{2} \tag{40}
$$

$$
Fat \leq \mu_e, N_B \tag{41}
$$

No programa, criou-se a linha de referência para a gravidade e foi realizada a Iteração 1, onde foram coletados os valores de  $N_{Ap}$  e  $N_{Bp}$ , que foram utilizados para

calcular os dados de entrada na Iteração 2, conforme o processo demonstrado na [Figura 11.](#page-33-0)

Na iteração 2, foram inseridos os parâmetros calculados analiticamente, a partir dos resultados da Iteração 1, e foi realizada a simulação, obteve-se como resposta uma velocidade maior que a esperada. Após uma verificação, constatou-se que há uma pequena penetração no contato, entre a roda e o solo, que faz com que o raio diminua e isso cause uma diferença no resultado. Por isso foi realizada uma correção no torque, com o novo raio, e foi realizado um processo iterativo que chegou aos resultados demonstrados na [Tabela 3,](#page-52-0) para a etapa de aceleração, e [Tabela 4,](#page-53-0) para a etapa de velocidade constante.

<span id="page-52-0"></span>

|                                 |                       | 0 a 3 segundos         |                        |           |       |
|---------------------------------|-----------------------|------------------------|------------------------|-----------|-------|
| Parâmetro                       | Iteração 1            | Iteração 2             | Iteração 3             | Analítico | Erro  |
| Normal A [N]                    | $3689,23 \pm$<br>2,04 | 3302,14 $\pm$<br>56,83 | 3295,47 $\pm$<br>42,19 | 3176,77   | 3,74% |
| Normal B [N]                    | 3415,94 $\pm$<br>2,09 | 3807,80 ±<br>96,26     | 3791,54 $\pm$<br>73,95 | 3928,48   | 3,49% |
| Força Mancal A [N]              | 3,69                  | 3,30                   | 3,30                   | 3,18      |       |
| Força Mancal B [N]              | 3,42                  | 3,81                   | 3,79                   | 3,93      |       |
| Força Rolagem A [N]             | 7,38                  | 6,60                   | 6,59                   | 6,35      |       |
| Força Rolagem B [N]             | 6,83                  | 7,62                   | 7,58                   | 7,86      |       |
| Resistência a<br>Translação [N] | 21,32                 | 21,33                  | 21,26                  | 21,32     | 0,26% |
| Força de Atrito [N]             | 1394,44               | 1394,49                | 1394,45                | 1394,41   | 0,00% |
| Raio [mm]                       | 249,21                | 249,23                 | 249,23                 | 250,00    | 0,31% |
| Torque [N.m]                    | 173,75                | 173,77                 | 173,77                 | 174,30    | 0,31% |
| Atrito Estático<br>Máximo [N]   | 2049,56               | 2284,68                | 2274,92                | 2357,09   | 3,49% |
| Aceleração [m/s <sup>2</sup> ]  | 1,7360                | 0,1654                 | 0,1656                 | 0,1667    | 0,64% |

**Tabela 3 - Resultado das iterações do carro subindo acelerando**

Observa-se na [Tabela 3](#page-52-0) que as reações normais possuem um erro relativamente grande, quando se faz a inserção de um torque para acelerar o carro, ao comparar o resultado analítico ao do programa. Todavia, apesar do erro no cálculo das reações de contato, a força de resistência a translação possui um erro de apenas 0,26%, por depender apenas do peso na direção do eixo y.

Também foi verificado que a força de atrito necessária na roda para que o carro subisse com a aceleração desejada se manteve constante em todas as iterações e não excedeu o atrito estático máximo na roda B. O torque de entrada necessário na polia menor só possui erro, quando comparado ao analítico, devido a penetração que ocorre no contato entre a roda e o solo no programa. Na aceleração observa-se um erro tolerável no programa, quando comparado ao resultado analítico.

<span id="page-53-0"></span>

|                                 |                       | o a o segunuos          |                         |           |       |
|---------------------------------|-----------------------|-------------------------|-------------------------|-----------|-------|
| Parâmetro                       | Iteração 1            | Iteração 2              | Iteração 3              | Analítico | Erro  |
| Normal A [N]                    | $3689,23 \pm$<br>2,04 | 3353,87 $\pm$<br>80,24  | 3344,08 $\pm$<br>99,48  | 3221,34   | 3,81% |
| Normal B [N]                    | 3415,94 $\pm$<br>2,09 | $3770,74 \pm$<br>146,12 | $3777,29 \pm$<br>164,81 | 3883,91   | 2,75% |
| Força Mancal A [N]              | 3,69                  | 3,35                    | 3,34                    | 3,22      |       |
| Força Mancal B [N]              | 3,42                  | 3,77                    | 3,78                    | 3,88      |       |
| Força Rolagem A [N]             | 7,38                  | 6,71                    | 6,69                    | 6,44      |       |
| Força Rolagem B [N]             | 6,83                  | 7,54                    | 7,55                    | 7,77      |       |
| Resistência a<br>Translação [N] | 21,32                 | 21,37                   | 21,36                   | 21,32     | 0,23% |
| Força de Atrito [N]             | 1274,17               | 1274,22                 | 1274,18                 | 1274,16   | 0,00% |
| Raio [mm]                       | 249,21                | 249,22                  | 249,22                  | 250,00    | 0,31% |
| Torque [N.m]                    | 158,77                | 158,78                  | 158,78                  | 159,27    | 0,31% |
| Atrito Estático<br>Máximo [N]   | 2049,56               | 2262,44                 | 2266,37                 | 2330,35   | 2,75% |
| Aceleração [m/s <sup>2</sup> ]  | 1,7360                | $-0,0010$               | $-0,0010$               | 0,0000    | 0,1%  |

**Tabela 4 - Resultado das iterações do carro subindo com velocidade constante 3 a 8 segundos**

Na [Tabela 4](#page-53-0) verifica-se que assim como quando o carro estava acelerando houve uma diferença relativamente grande entre os valores analíticos e os valores do programa ao avaliar as reações normais. Todavia, para os demais parâmetros a diferença foi dentro do previsto. Com relação ao torque, repetiu-se o que ocorreu na subida, ou seja, ele só se difere por haver uma pequena penetração no contato entre a roda e o solo no programa.

Observa-se também que o carro apresentou uma aceleração indesejada, que pode ter ocorrido devido à instabilidade na reação normal. Observa-se no [Gráfico 10](#page-54-0) que as reações de contato oscilam conforme o carro é acelerado, e o erro acompanha essa oscilação, quando comparado ao resultado analítico, chegando a valores próximos de 10%. Devido a essa instabilidade, foi tomado como reação normal a média dos valores nos intervalos de tempo, ao preencher as tabelas acima.

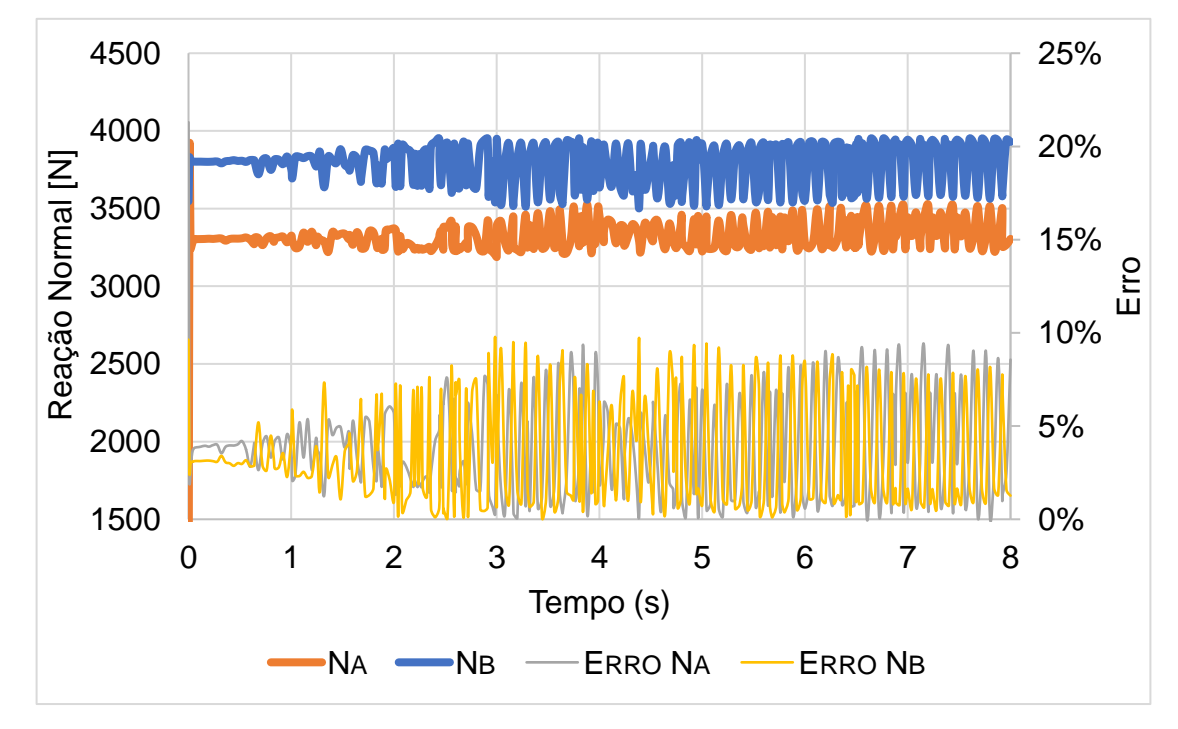

**Gráfico 10 - Reações normais do carro subindo na Iteração 3**

<span id="page-54-0"></span>Conforme esperado o [Gráfico 11](#page-55-0) possui uma aceleração linear nos primeiros 3 segundos e posteriormente mantem a velocidade. Porém observou-se que o carro desacelera a uma taxa de 0,001 m/s², que mesmo sendo uma taxa pequena, faz com que o erro aumente a cada segundo que passa, conforme verificado no gráfico.

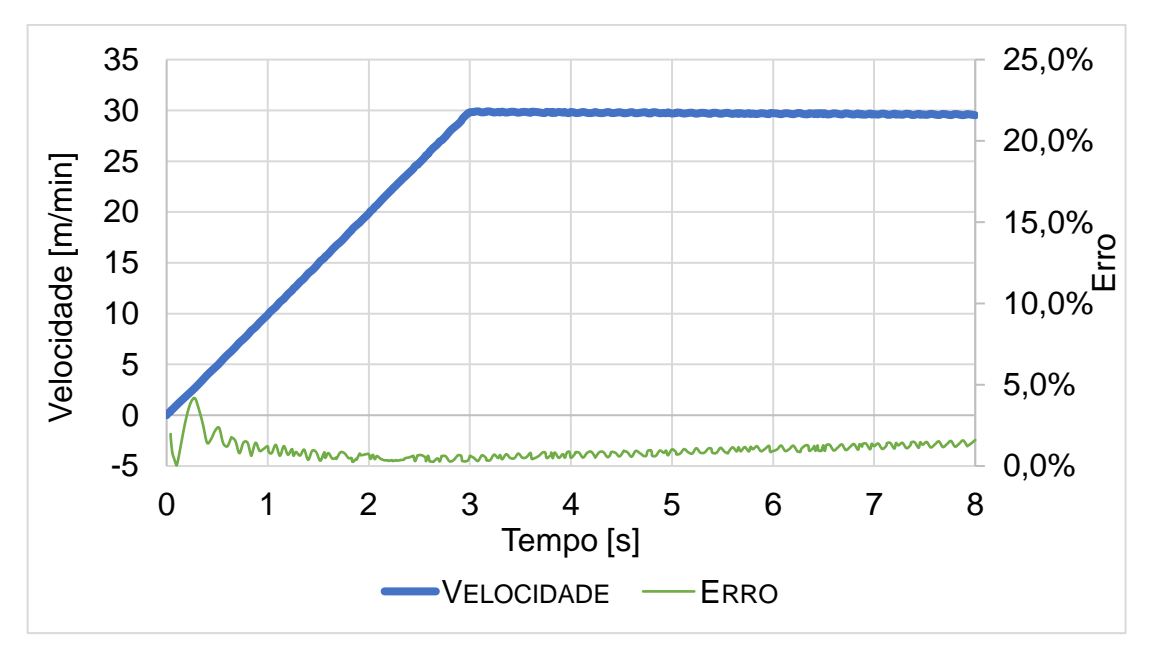

**Gráfico 11 - Velocidade do carro subindo na iteração 3**

### <span id="page-55-0"></span>4.2.2Carro Descendo

Para avaliação do carro descendo criou-se o DCL e o DC, conforme Figuras 23 e 24, respectivamente. Realizaram-se os cálculos analíticos conforme Equações [\(42\),](#page-56-0) [\(43\),](#page-56-1) [\(44\),](#page-56-2) [\(45\)](#page-56-3) e [\(46\),](#page-56-4) onde observa-se o somatório de forças na direção dos eixos x e y, o somatório de momento no contato entre a roda B e o solo, o cálculo do torque na polia movida e o cálculo do atrito estático máximo na roda B, respectivamente.

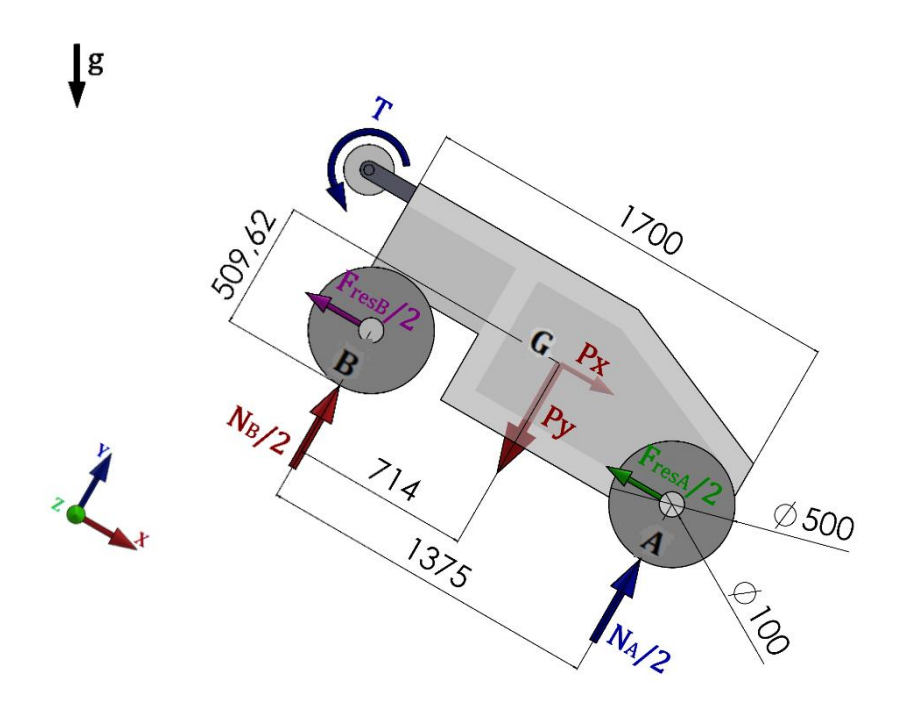

**Figura 23 - Diagrama de corpo livre do carro freando**

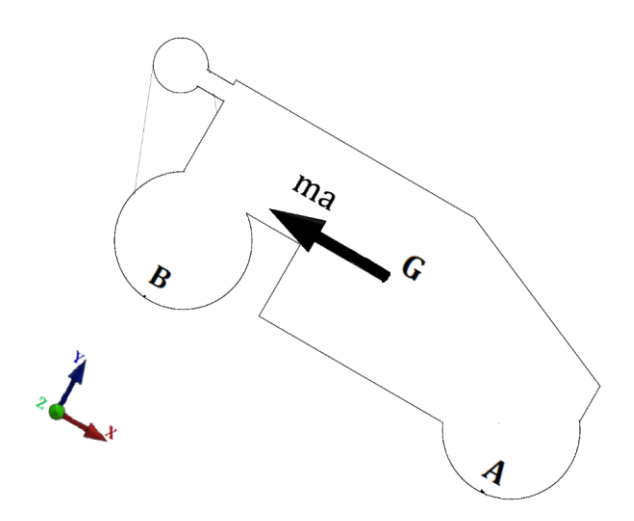

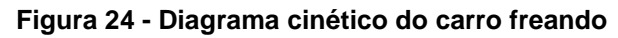

$$
\sum F_x = Fat - Px + (F_{resA} + F_{resB}) = m.a \tag{42}
$$

$$
\sum F_{y} = N_A + N_B = Py \tag{43}
$$

$$
\sum M_B = Py.714 - N_{At}.1375 + Px.509,62 -
$$
\n(44)

$$
-(F_{resA} + F_{resB}) \cdot 250 = -m \cdot a \cdot 509,62
$$

<span id="page-56-4"></span><span id="page-56-3"></span><span id="page-56-2"></span><span id="page-56-1"></span><span id="page-56-0"></span>
$$
T = \frac{Fat \cdot R}{2} \tag{45}
$$

$$
Fat \leq \mu_e N_{Bt} \tag{46}
$$

No programa foram realizados os mesmos passos do estudo de caso do carro subindo. Porém, nesse caso, inseriu-se uma velocidade inicial no carro de 0,5 m/s. Os resultados obtidos são expostos na [Tabela 5,](#page-57-0) para desaceleração do carro, e [Tabela](#page-58-0)  [6,](#page-58-0) para o carro parado.

<span id="page-57-0"></span>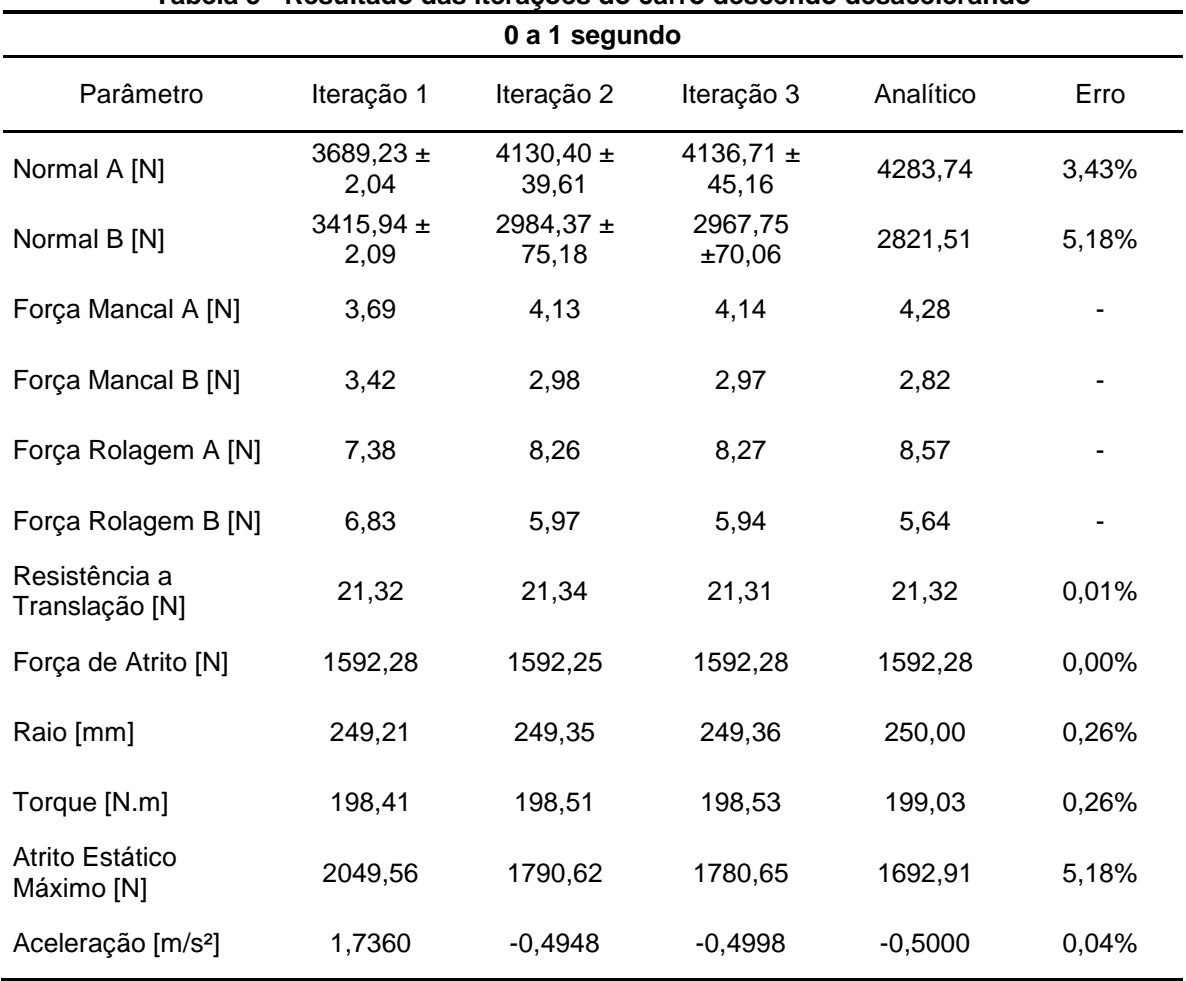

**Tabela 5 - Resultado das iterações do carro descendo desacelerando**

Observa-se na [Tabela 5](#page-57-0) que a reação normal em A cresce notavelmente devido à desaceleração do carro, conforme esperado. Todavia, há uma diferença relativamente grande quando se comparam os valores das reações normais da iteração 3 aos valores analíticos.

Os resultados de força de atrito, mantiveram-se constante, já que depende apenas do somatório de forças na direção x. No resultado analítico a força de atrito necessária para o movimento ficou próxima a força de atrito estático máxima, porém se manteve abaixo da mesma.

O torque obtido analiticamente só difere do torque do programa devido a diferença de raio. A desaceleração obtida na iteração 3 ficou próxima a desejada com um erro de apenas 0,04%.

<span id="page-58-0"></span>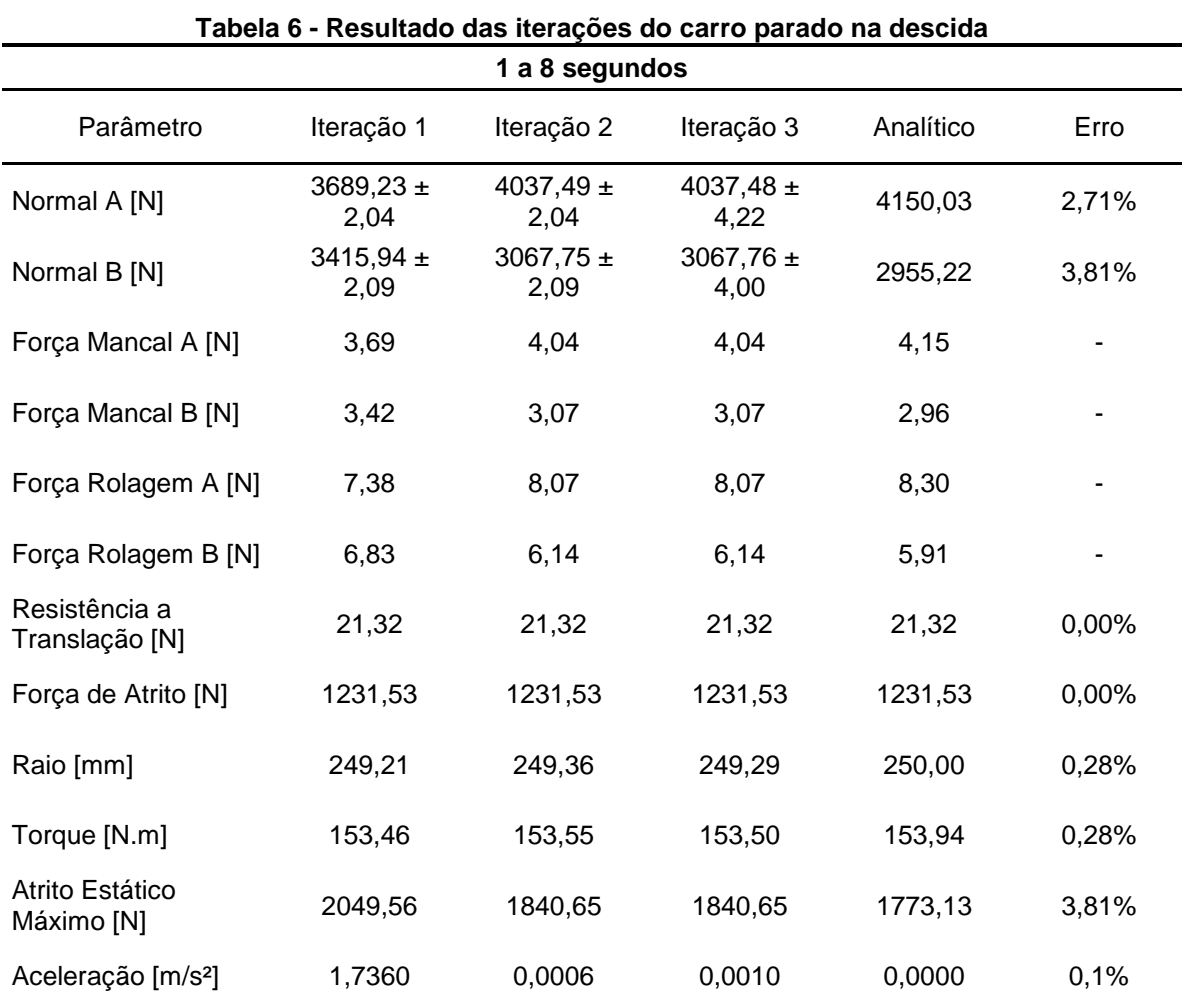

Na [Tabela 6](#page-58-0) observa-se, assim como nos itens anteriores, que as reações normais do programa possuem um erro maior que a tolerância, quando comparadas aos resultados analíticos. Porém a resistência a translação continua constante, já que ela depende apenas do peso do carro, e não da distribuição do mesmo nos eixos.

A força de atrito manteve-se constante em todas as iterações, e o torque só se diferencia devido ao raio. A aceleração obtida foi mais próxima da desejada na iteração 2 do que na iteração 3, devido a diferença de raio observado, que fez com que o torque inserido fosse menor que o necessário.

Nos Gráficos 12, 13 e 14 são observados os resultados de reação normal, velocidade e posição, respectivamente, da iteração 3. Observa-se no [Gráfico 12,](#page-59-0) que

quanto maior a velocidade, maior a oscilação da reação normal, quando a velocidade chega a 0 m/min, as reações estabilizam em um valor. Todavia, mesmo com os valores estabilizados, os valores obtidos para as reações apresentam um erro, quando comparados aos valores obtidos analiticamente. Nas tabelas acima foram utilizadas as médias dos valores para o preenchimento.

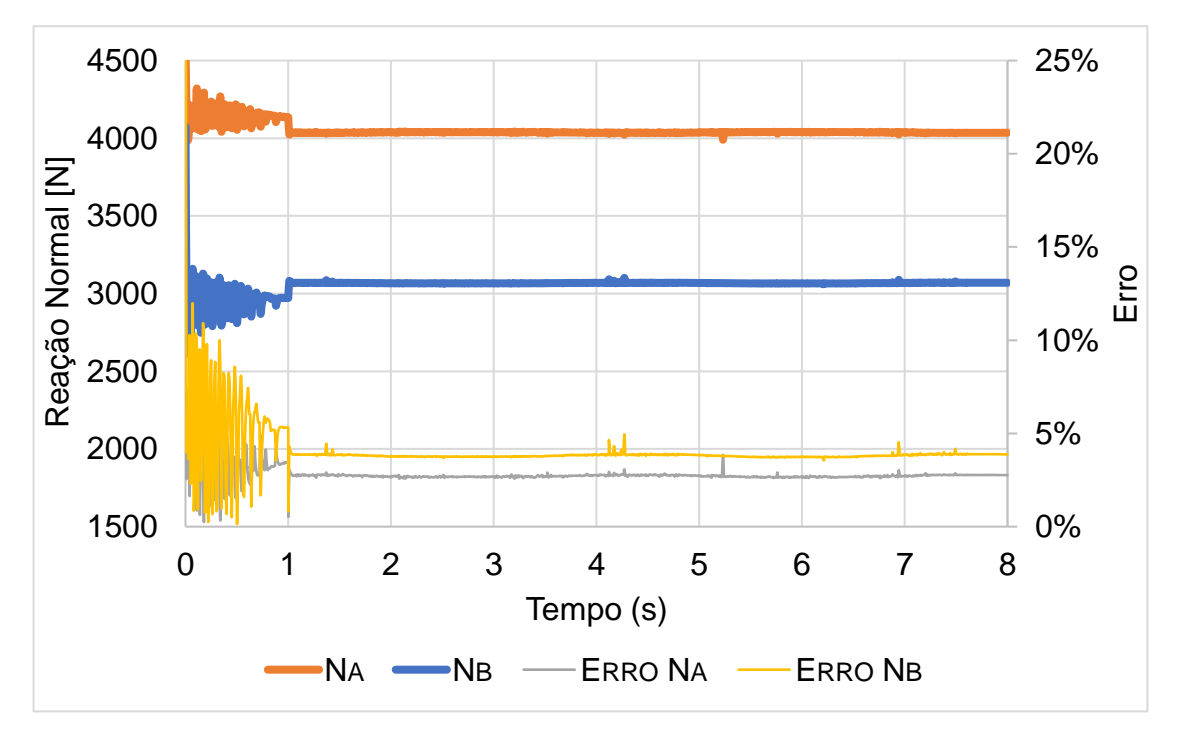

**Gráfico 12 - Reações normais do carro descendo na iteração 3**

<span id="page-59-0"></span>No [Gráfico 13](#page-60-0) observa-se que a velocidade possui o comportamento desejado, chegando a 0 m/s em 1 segundo. Todavia, quando o carro para é verificada uma pequena oscilação na velocidade.

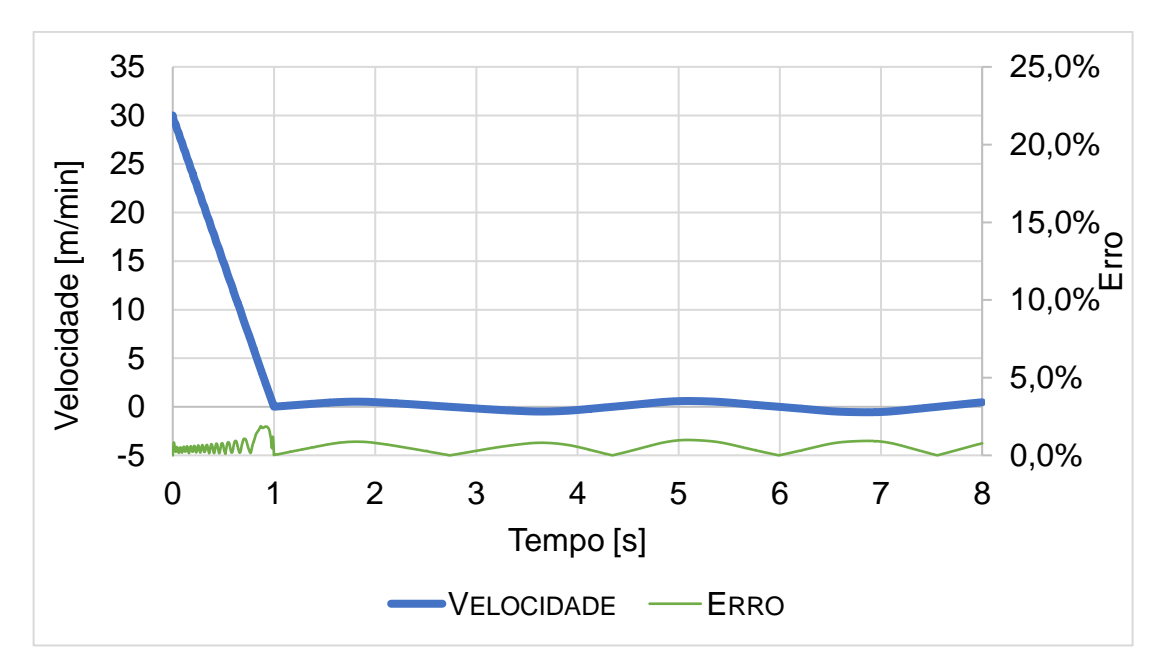

**Gráfico 13 - Velocidade do carro descendo na iteração 3**

<span id="page-60-0"></span>No [Gráfico 14](#page-60-1) constata-se que o carro percorre a distância de 250 mm até a parada, conforme previsto. Também é verificado que as oscilações de velocidade que foram constatadas no [Gráfico 13](#page-60-0) geram oscilações na posição do carro. Observa-se também que o erro acompanha as oscilações em ambos os gráficos.

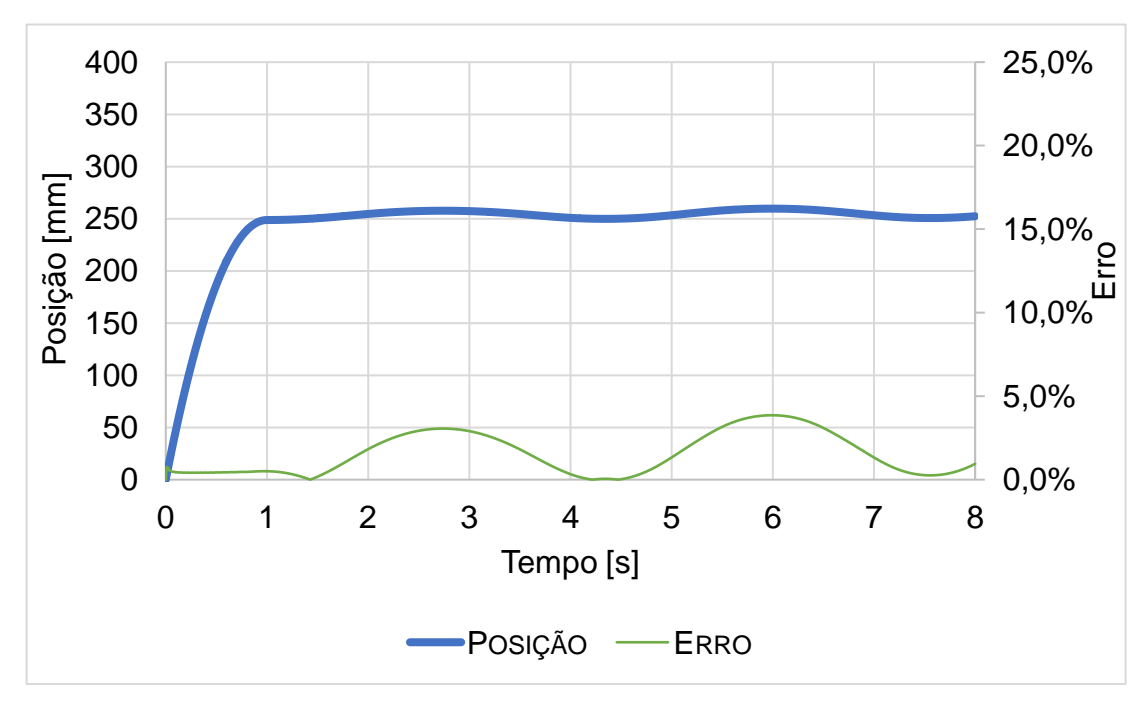

<span id="page-60-1"></span>**Gráfico 14 - Posição do carro subindo na iteração 3**

# 4.3 ANÁLISE DA CONTRIBUIÇÃO DO ATRITO DE ROLAGEM NO TORQUE DE ACIONAMENTO E DE FRENAGEM

Para realizar essa comparação utilizou-se os diagramas e a as equações tanto da seção 4.2.1, quanto da seção 4.2.2. Todavia, empregando o coeficiente de atrito rolante e de atrito estático de um contato entre pneu e asfalto. Assim, chegouse aos resultados da Tabelas 7, para o carro subindo acelerado, da Tabela 8, para o carro subindo em velocidade constante, da Tabelas 9, para o carro freando em uma descida, e da Tabela 10, para o carro parado em uma descida.

<span id="page-61-0"></span>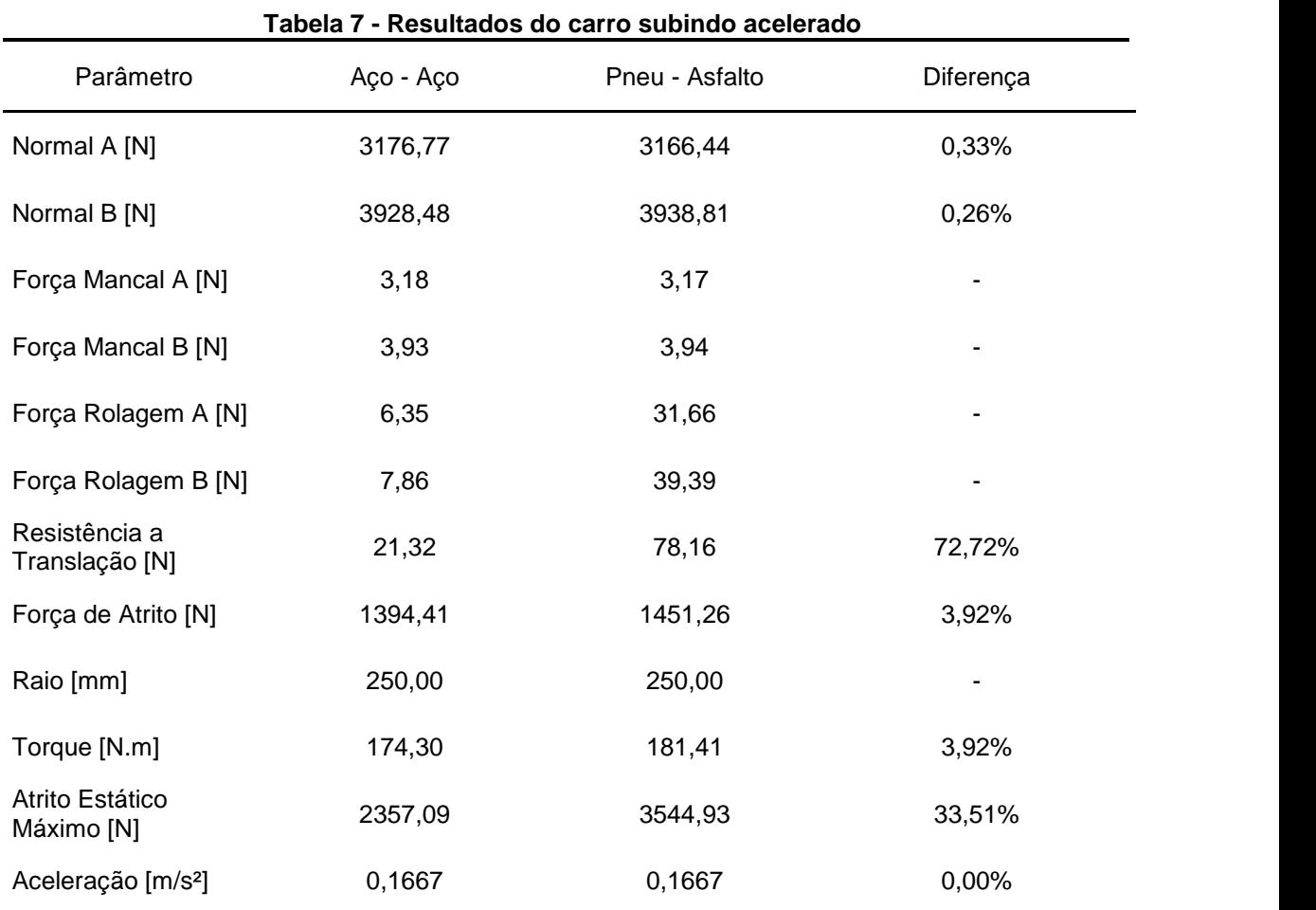

Observa-se na [Tabela](#page-61-0) 7 que em um contato pneu-asfalto é necessário um torque 3,92% maior, para o carro subir acelerando, do que quando o contato é feito entre aço e aço. Essa diferença ocorre devido à resistência a translação ser 72,72% maior gerando a necessidade de um motor mais potente para se obter a aceleração desejada.

Também é verificada a possibilidade de se obter uma aceleração máxima superior no contato entre pneu e asfalto. Pois nessa condição a força de atrito estático máxima é 33,51% maior do que no contato entre aço e aço, garantindo que a roda não patinara ao ser acionada por um torque maior.

<span id="page-62-0"></span>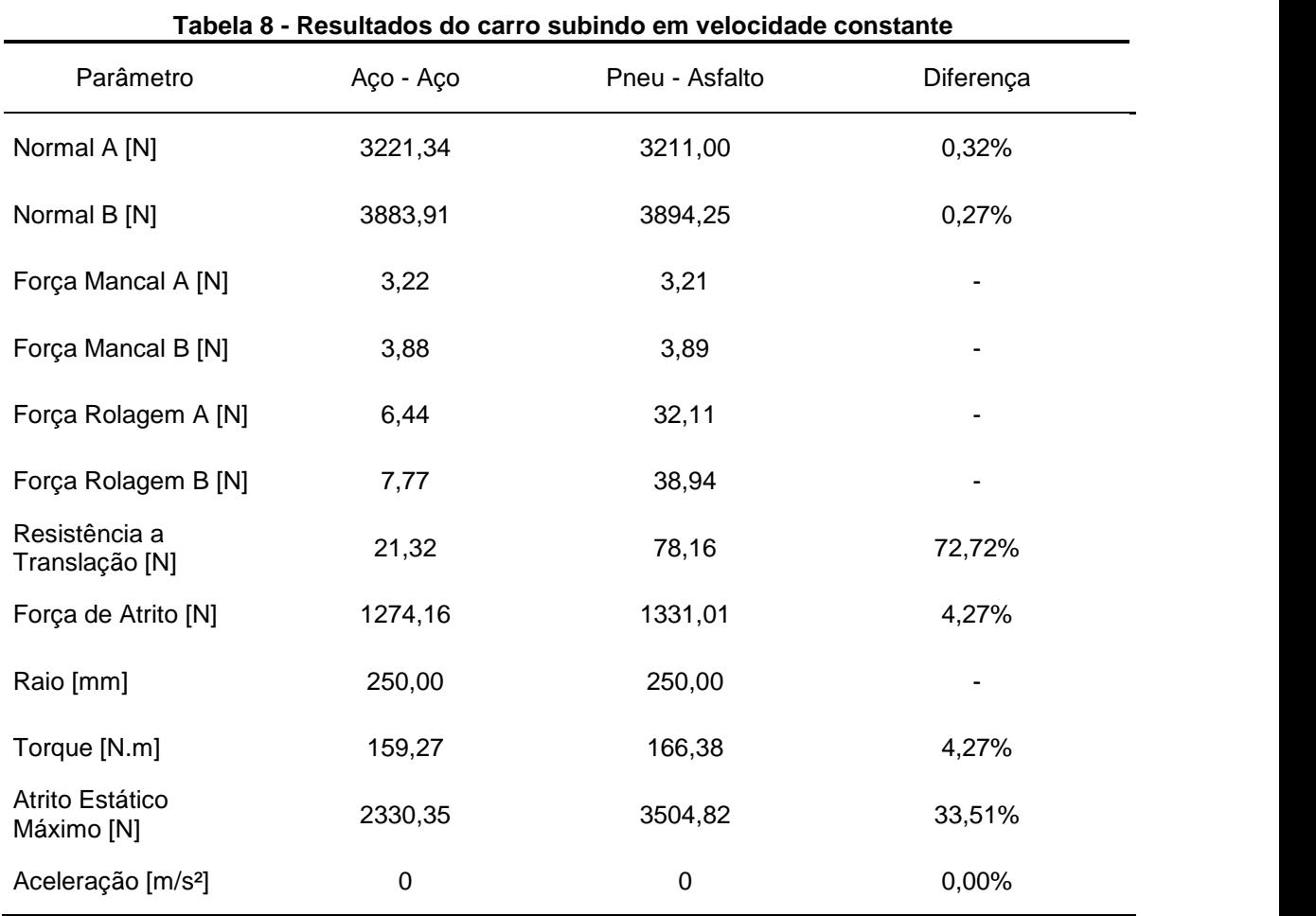

Observa-se na [Tabela 8](#page-62-0) que é necessário um torque 4,27% maior para o carro subir em velocidade constante em uma situação onde há um contato pneu-asfalto, devido a maior resistência a translação.

<span id="page-63-0"></span>

| Parâmetro                       | Aço - Aço | <u> Tabela 9 - Resultados do Carlo descendo fieando</u><br>Pneu - Asfalto | Diferença |
|---------------------------------|-----------|---------------------------------------------------------------------------|-----------|
| Normal A [N]                    | 4283,74   | 4273,40                                                                   | 0,24%     |
| Normal B [N]                    | 2821,51   | 2831,85                                                                   | 0,37%     |
| Força Mancal A [N]              | 4,28      | 4,27                                                                      |           |
| Força Mancal B [N]              | 2,82      | 2,83                                                                      |           |
| Força Rolagem A [N]             | 8,57      | 42,73                                                                     |           |
| Força Rolagem B [N]             | 5,64      | 28,32                                                                     |           |
| Resistência a<br>Translação [N] | 21,32     | 78,16                                                                     | 72,72%    |
| Força de Atrito [N]             | 1592,28   | 1535,44                                                                   | $-3,70%$  |
| Raio [mm]                       | 250,00    | 250,00                                                                    |           |
| Torque [N.m]                    | 199,03    | 191,93                                                                    | $-3,70%$  |
| Atrito Estático<br>Máximo [N]   | 1692,91   | 2548,66                                                                   | 33,58%    |
| Aceleração [m/s <sup>2</sup> ]  | $-0,5$    | $-0,5$                                                                    | 0,00%     |

**Tabela 9 - Resultados do carro descendo freando**

Na [Tabela 9](#page-63-0) verifica-se que uma força de rolagem maior ajuda na frenagem, já que é necessário um torque 3,70% menor quando o contato ocorre entre pneu e asfalto. Observa-se também que a força de atrito necessária na roda não fica próxima do atrito estático máximo, como ocorre no contato aço-aço, devido ao coeficiente atrito estático maior, garantindo assim uma menor probabilidade de deslizamento.

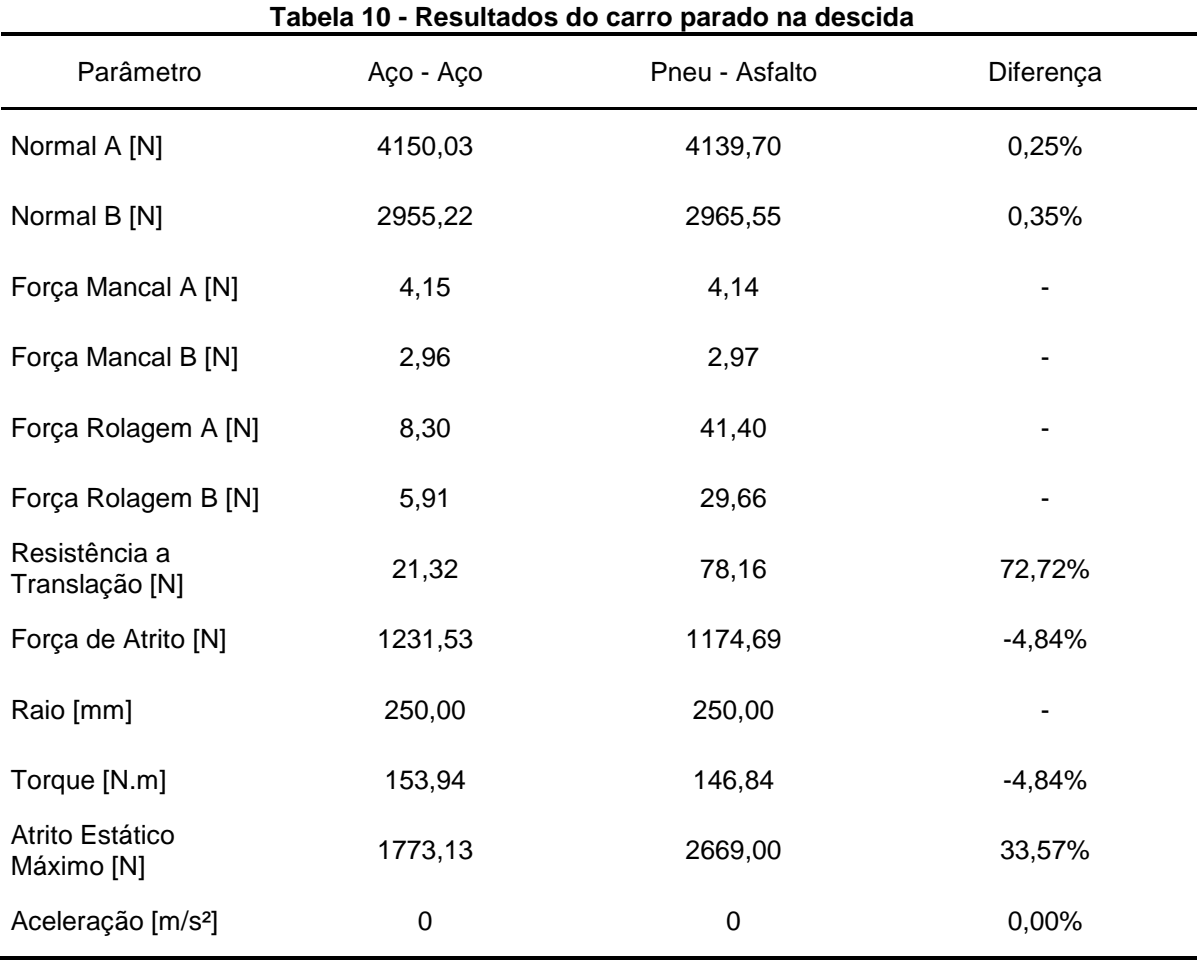

Assim como na frenagem verifica-se que o torque necessário no motor, para manter o carro estático em uma descida, é menor 4,84% no contato entre pneu e asfalto. Observa-se também que a força de atrito no contato é notavelmente menor que o atrito estático máximo, diferente do caso em que ocorre o contato entre aço e aço.

A partir das tabelas apresentadas anteriormente, observa-se que o atrito de mancal de rolamento não possui uma contribuição expressiva na determinação dos torques de acionamento e de frenagem. Isso ocorre devido ao rolamento ser fabricado para possuir o menor coeficiente de atrito possível mitigando sua contribuição na inércia do conjunto.

Verificou-se também que para acelerar veículos que possuem rodas de aço deslocando sobre trilhos de aço é necessário aplicar um menor torque de acionamento no motor, devido ao menor atrito de rolagem, ou seja, uma menor deformação no contato, quando se compara ao caso de contato pneu-asfalto. Todavia, o caso de contato aço-aço necessita de um maior torque de frenagem.

Como a maior preocupação é com a energia gasta no acionamento, o ideal seria que todos os veículos, principalmente os com alta capacidade de carga, tivessem rodas de aço trafegando sobre trilhos, assim como trens e metrôs. Porém, para o veículo utilizar esse tipo de roda a pista não pode ter imperfeições, por isso grande parte dos veículos possuem pneus de borracha e veículos com rodas de aço transladam sobre trilhos.

A resistência a rolagem utilizada nos cálculos é a de um pneu calibrado sobre asfalto. Se esse pneu estiver descalibrado ou rodando sobre outro solo, como areia ou lama a resistência a rolagem pode ser ainda maior. Assim como o uso de materiais mais duros que o aço levaria a uma menor resistência a rolagem.

É importante verificar que nos casos anteriores o carro estava em um plano inclinado, onde a força peso na direção x  $(Px)$ , juntamente com a força de resistência a translação deveriam ser vencidas para o acionamento do carro. Porém, se não houvesse a inclinação, a resistência a translação seria a única força na direção x, a qual influenciaria na determinação dos torques.

### **5 CONCLUSÃO**

O presente trabalho avaliou um equipamento de translado de carga em um plano inclinado, comparando o resultado analítico com a resposta do programa *Solidworks*®, para determinação do torque de acionamento em uma subida e do torque de frenagem em uma descida. Previamente, a validação do programa foi realizada através da resolução de algumas situações mais simples. Além disso, foi realizada a discussão de resultados analíticos comparando um contato entre uma roda e um trilho de aço e um contato entre pneu e asfalto. A partir desse estudo, pôde-se concluir que:

- Na validação do programa obtiveram-se resultados satisfatórios para reação normal, aceleração linear e angular com erros menores que 0,5%. Contudo, o programa considera a área de contato no cálculo da força atrito proveniente do mancal de rolamento, o que não condiz com a situação real de um rolamento, outra fonte de erro é desprezar a deformação da roda nas simulações. Para contornar essas limitações foi proposto um método iterativo que se mostrou eficaz com convergência de resultados em 3 iterações e erros menores que 0,1% nos resultados;
- Nos estudos de caso foram obtidos resultados satisfatórios para torque de acionamento e de frenagem, já que só existe um erro de aproximadamente 0,3%, proveniente da penetração da roda no plano. Apesar dos estudos de caso demonstrarem resultados condizentes com o analítico nos valores de aceleração do carro, a reação normal sofre oscilações que aumentam conforme a velocidade aumenta. Além disso, a média dos resultados dessas oscilações possui um erro que chega a 5,2%. Contudo, a diferença nos valores da reação normal não influencia nos resultados finais, onde foi obtida a convergência de resultados em apenas 3 iterações;
- Na discussão analítica onde foi avaliada a resistência a rolagem para diferentes materiais verificou-se que a força de resistência a translação devido à rolagem para um contato entre uma roda e um trilho de aço é relativamente pequena quando comparada a um contato entre pneu e asfalto, onde essa força é notavelmente maior, gerando a necessidade de um maior torque de acionamento no motor do veículo.

Em um parecer final como usuário do *Solidworks®* Motion é possível indicar o mesmo para uso com a finalidade acadêmica por ser um programa rápido no processamento dos dados e relativamente fácil de utilizar. O programa pode ser útil na disciplina de Dinâmica, para que o aluno visualize o movimento acontecendo e consiga extrair resultados de forma rápida. O programa também pode contribuir na disciplina de Elementos de Máquinas 2, para o cálculo da velocidade angular em uma transmissão de correias, por exemplo. Todavia, fica a ressalva para algumas limitações do programa como a impossibilidade de inserir rendimento em uma transmissão de correias e as oscilações que ocorrem na reação normal quando há um contato entre roda e plano.

### **6 PROPOSTAS PARA TRABALHOS FUTUROS**

Algumas considerações podem ser feitas para trabalho futuros, as quais surgiram durante o desenvolvimento deste trabalho:

- Realizar os estudos de caso novamente, porém considerando uma massa significativa para a roda ou utilizando outro programa comercial;
- Verificar porque a inserção do torque para acionar o carro gera uma diferença entre a reação normal analítica e a calculada no programa;
- Realizar estudos de caso diferentes para avaliar a inércia de máquinas no *Solidworks®*.
- Realizar estudos para verificar se são obtidos resultados satisfatórios para o atrito de mancal considerando a área de contato.

## **REFERÊNCIAS**

ANDRADE-NETO, A. V.; CRUZ, J. A.; MILTÃO, M. S. R.; FERREIRA, E. S. Rolamento ou atrito de rolamento ou por que um corpo que rola para. **Revista Brasileira de Ensino de Física.** Feira de Santana, BA, v. 35, n. 3, 2013. Disponível em: <http://www.scielo.br/pdf/rbef/v35n3/a33v35n3.pdf>Acesso em: 05 out. 2018

BEER, Ferdinand Pierre et al. **Mecânica vetorial para engenheiros**. 7. ed. São Paulo, SP: McGraw-Hill, 2006.

BELLUOMINI, Nayra. **A evolução do CAD.** Autodesk Blog, 2017. Disponível em: <http://blogs.autodesk.com/por-dentro-da-autodesk-brasil/2017/01/02/a-evolucao-docad/>. Acesso em: 28 ago. 2018

BETHANY. **Autodesk – Everything You Need To Know.** Scan2CAD, 2017, Disponível em: <https://www.scan2cad.com/cad/autodesk/>. Acesso em: 05 set. 2018

CARVALHO, Diego M. Dimensionamento da potência mecânica de motores elétricos de indução trifásicos gaiola pelo critério do tempo de aceleração. Trabalho de Conclusão de Curso: **Instituto Federal de Goiás**, 2013. Disponível em: <https://ifgjatai.webcindario.com/DMCarvalho.pdf> Acesso em: 26 out. 2018

CATÁLOGO SEW, **Seleção de Acionamentos Método de Cálculo e Exemplos**  Edição 08/2007 Disponível em: <https://download.seweurodrive.com/download/pdf/LC\_pt-

BR\_Sele%C3%A7%C3%A3odeacionamentos%20\_volume1\_2013.pdf>\_Acesso\_em: 27 out. 2018

DIETRICH, Gustavo Luís Vieira. **A história do CAD.** Render Blog, 2014. Disponível em: <http://blog.render.com.br/cad/a-historia-do-cad/>. Acesso em: 26 de ago. 2018

FIGUEIRA, Ricardo J. C. CAD/CAE/CAM/CIM. **Instituto Superior de Engenharia do Porto**, 2003. Disponível em: <http://www.dei.isep.ipp.pt/~paf/proj/Julho2003/CAD\_CAE\_CAM\_CIM.pdf> Acesso em: 01 set. 2018

Grupo SKF**. Catálogo de Rolamentos de esfera SKF.** Disponível em: <http://www.skf.com/binary/82-121486/10000\_2-PT-BR---Rolling-bearings.pdf>. Acesso em: 17 out. 2018

HENRIQUE, Mateus**. CATIA V5: conheça o software e sua história**. Cadguru Blog, 2013. Disponível em: <http://cad.cursosguru.com.br/cad/catia-v5-conheca-osoftware-e-sua-historia/>. Acesso em: 01 set. 2018

HIBBELER, R. C. **Mecânica para engenharia**. 12. ed. São Paulo, SP: Pearson Prentice Hall, 2011.

JOVICA, Damien. **CAD REVIEW: AUTODESK INVENTOR VS SOLIDWORKS.** Red Stack, 2017. Disponível em: [<https://www.redstackshop.com.au/cad-review](https://www.redstackshop.com.au/cad-review-autodesk-inventor-vs-solidworks)[autodesk-inventor-vs-solidworks>](https://www.redstackshop.com.au/cad-review-autodesk-inventor-vs-solidworks). Acesso em: 05 set. 2018

MAGALHÃES, Anderson C.; TEIXEIRA, Mauri M.; COUTO; Sandra M.; RESENDE, Ricardo C. MODELAGEM DE MÁQUINA PNEUMÁTICA RECOLHEDORA DE FRUTOS DE CAFÉ EM TERREIRO USANDO ANÁLISE POR ELEMENTOS FINITOS**. Eng. Agríc**., Jaboticabal, v.26, n.2, p.483-492, 2006. Disponível em: <http://www.scielo.br/pdf/%0D/eagri/v26n2/17.pdf> Acesso em: 26 out. 2018

MERIAM, J. L.; KRAIGE, L. G. **Mecânica para engenharia**. 6. ed. Rio de Janeiro, RJ: LTC, 2009.

NORTON, Robert L. **Projeto de máquinas: uma abordagem integrada**. 4. ed. Porto Alegre, RS: Bookman, 2013.

PETROSKI, Henry. **Inovação: da idéia ao produto**. São Paulo: E. Blücher, 2008.

PLANIN. DASSAULT SYSTÈMES É ELEITA A EMPRESA DE TECNOLOGIA MAIS SUSTENTÁVEL DO MUNDO. **Planin**, 2017. Disponível em: <http://planin.com/dassault-systemes-e-eleita-a-empresa-de-tecnologia-maissustentavel-do-mundo/>. Acesso em: 03 set. 2018

PLESHA, Michael E.; GRAY, Gary L.; COSTANZO, Francesco. **Mecânica para Engenharia: Dinâmica**. 1. ed. Porto Alegre, RS: Bookman, 2014.

**Produtos Dassault Systèmes** Disponível em: < https://www.3ds.com/pt-br/produtose-servicos/>. Acesso em 03 set. 2018

RIBEIRO JUNIOR. Elson Heraldo; PENTEADO, Rosangela de Fatima Stankowitz. **Modelo para formatação de trabalhos acadêmicos da UTFPR.** Ponta Grossa, 2011. (Apostila).

RODRIGUES, Julio C. B. DIMENSIONAMENTO DO SISTEMA DE TRAÇÃO PARA VEÍCULOSELÉTRICOS - TRAÇÃO DIANTEIRA IN-WHEEL. Trabalho de Conclusão de Curso: **Universidade Tecnológica Federal do Paraná**, 2017. Disponível em: <http://repositorio.roca.utfpr.edu.br/jspui/bitstream/1/7645/1/PG\_COELE\_2017\_1\_10. pdf> Acesso em: 26 out. 2018

SANTOS, Altair. **Softwares transformam a engenharia estrutural.** Massa Cinzenta, 2010 Disponível em: <http://www.cimentoitambe.com.br/softwares-transformam-aengenharia-estrutural/> Acesso em: 27.out. 2018

SANTOS, Fabiano R.; FERREIRA, Sérgio C.; PIAIA, Joelson; COMPUTER AIDED ENGINEERING – CAE. Universidade de Santa Catarina, Joinville, 2004 Disponível em: <http://www.joinville.udesc.br/portal/professores/marcelo/materiais/cae.pdf>. Acesso em: 05 out. 2018

SANTOS, N. F. P. L. **Medição Experimental do Coeficiente de Resistência ao Rolamento e do Coeficiente de Arrasto Aerodinâmico de um Veículo Automóvel de Elevada Eficiência Energética.** 2012. 65f. Dissertação de Mestrado: Universidade de Coimbra, Coimbra, 2012. Disponível em: <https://core.ac.uk/download/pdf/19133191.pdf>. Acesso em: 05 out. 2018

SILVA, Débora A. C.; SANTOS, Érika B.; FERNANDES, Ulysses B. Conceitos essenciais sobre mancais de rolamento e de deslizamento. **Revista Fatec.** Garça, SP, 2018 Disponível em: <http://revista.fatecgarca.edu.br/index.php/efatec/article/view/21/19> Acesso em: 17 out. 2018

SILVEIRA, F. L. Potência de tração de um veículo automotor que se movimenta com velocidade constante. **Revista Brasileira de Ensino de Física**. Porto Alegre, RS, v. 33, n. 1, 2011. Disponível em: [<http://www.sbfisica.org.br/rbef/pdf/331304.pdf>](http://www.sbfisica.org.br/rbef/pdf/331304.pdf). Acesso em: 05 out. 2018
ANEXO A - Tabela de momentos de Inércia conhecidos

## PROPRIEDADES DE MASSA DE FORMAS BÁSICAS

## $V =$  volume

 $I_r$  = segundo momento de massa em relação ao eixo x

## $m =$ massa

 $I_v$  = segundo momento de massa em relação ao eixo y

## $C<sub>g</sub>$ = localização do centro de massa  $I<sub>z</sub>$  = segundo momento de massa em relação ao eixo z

- $k_r$  = raio de giração em relação ao eixo x
- $k_{v}$  = raio de giração em relação ao eixo y
- $k_z$  = raio de giração em relação ao eixo z

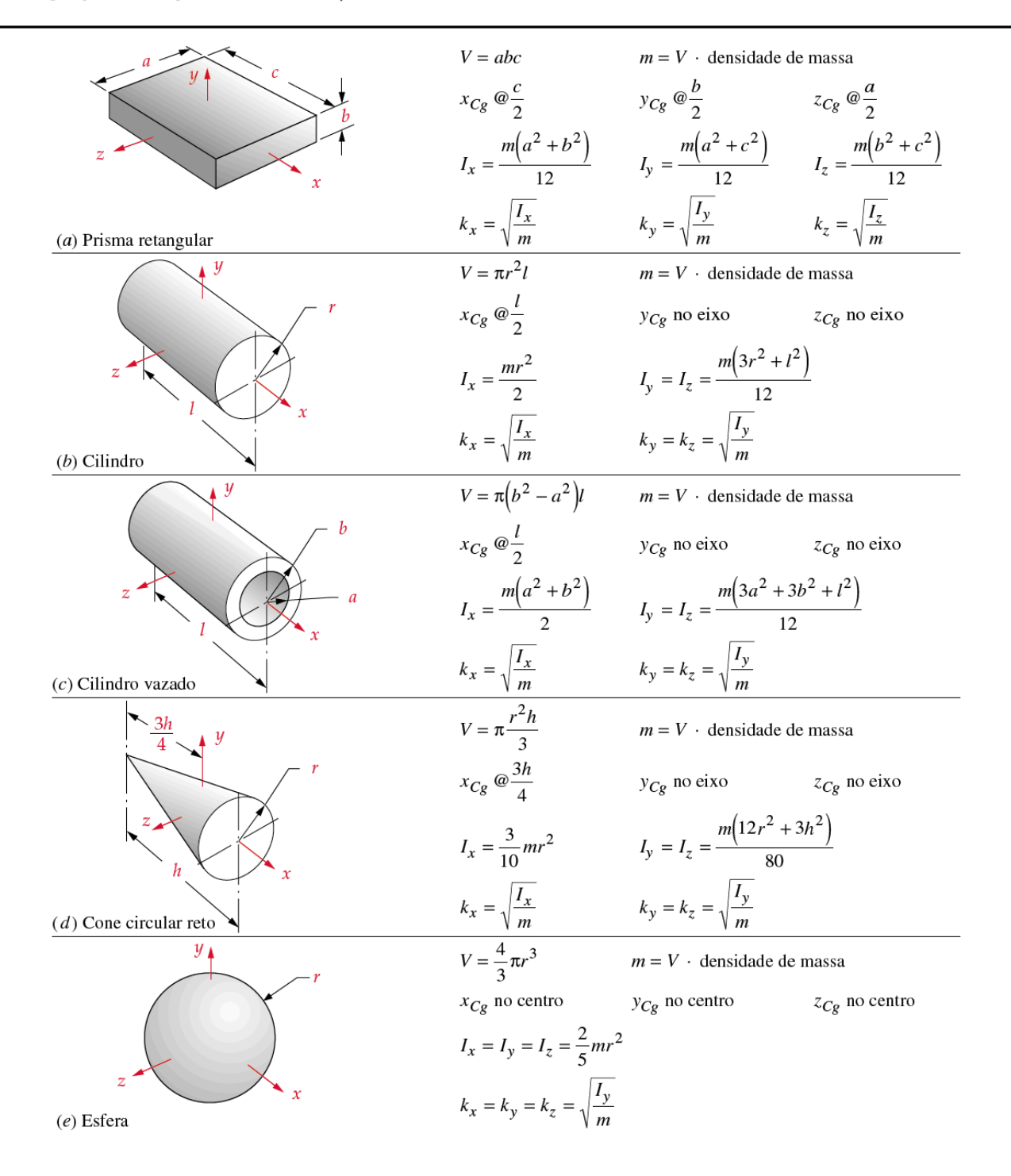